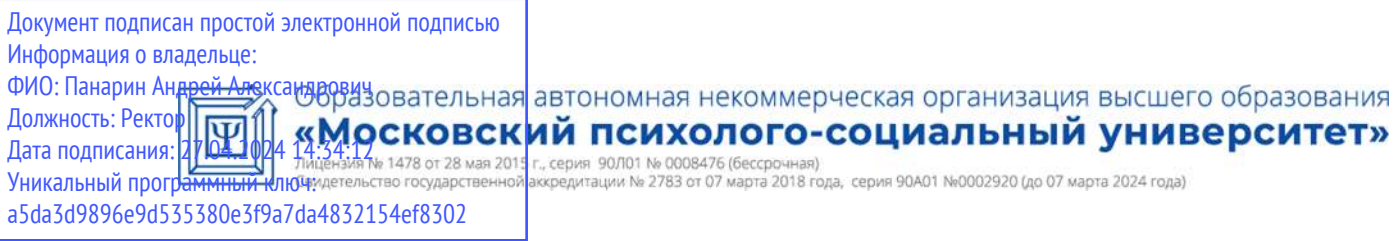

Кафедра «Менеджмента и маркетинга»

**Фонд оценочных средств по дисциплине**

## **«Специализированные компьютерные программы и базы данных»**

# **Уровень высшего образования** МАГИСТРАТУРА

### Направление подготовки - 38.04.01 Экономика

Направленность (профиль) – «Финансы, инвестиции, банки»

# **Квалификация (степень) выпускника – Магистр**

Форма обучения: заочная

Москва

2022 год набора

#### **1. Перечень планируемых результатов обучения, соотнесенных с планируемыми результатами освоения основной профессиональной образовательной программы**

Процесс изучения дисциплины «Специализированные компьютерные программы и базы данных» направлен на формирование у обучающихся по программе высшего образования – программе магистратуры – по направлению подготовки 38.04.01 Экономика, направленность (профиль) «Финансы, инвестиции, банки» ОПК-5:

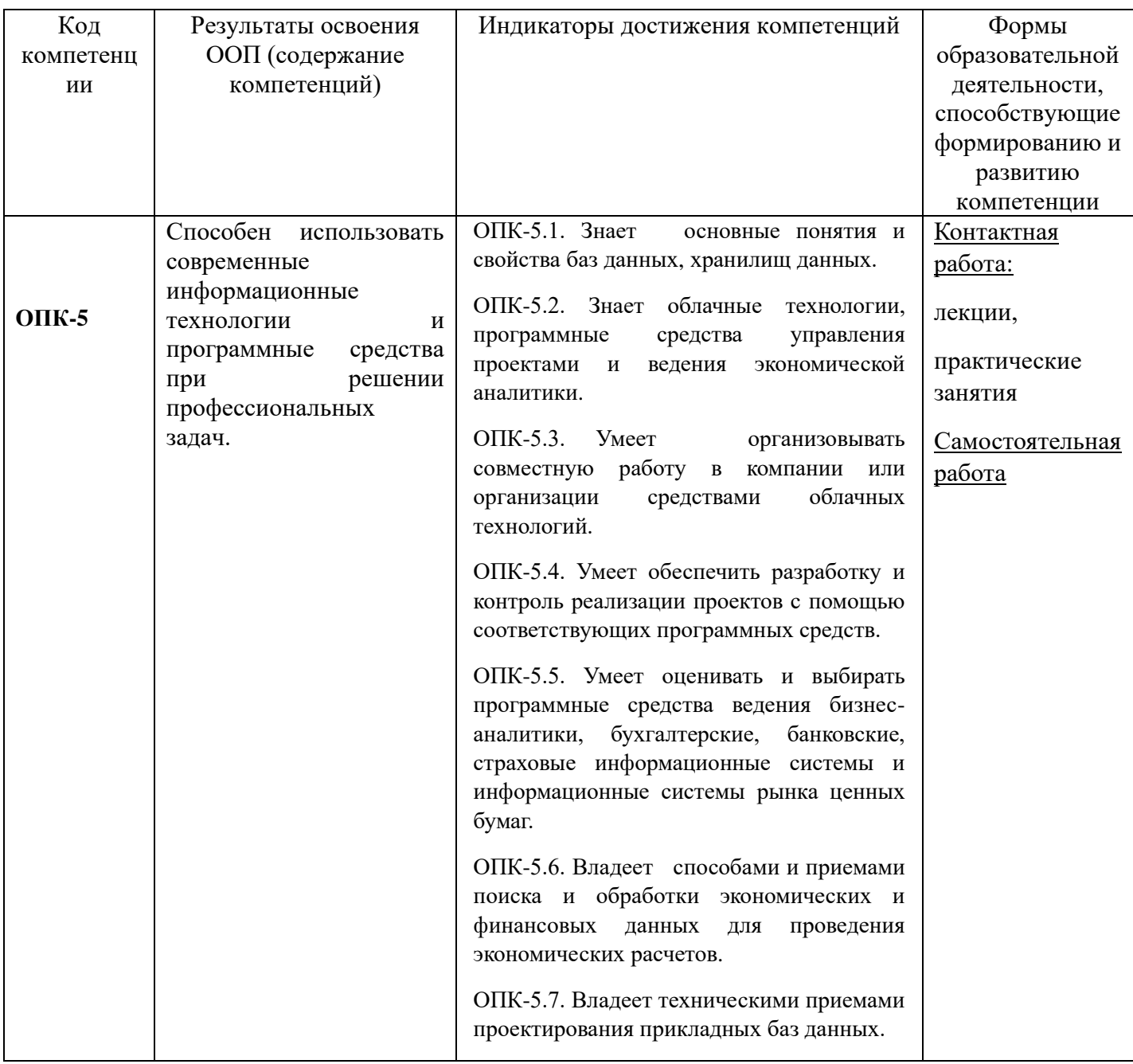

#### **Раздел 2. Типовые контрольные задания и иные материалы,**

**необходимые для оценки планируемых результатов обучения по дисциплине (оценочные средства). Описание показателей и критериев оценивания компетенций, описание шкал оценивания.**

#### **ТИПОВЫЕ ИНСТРУКЦИИ ПО ВЫПОЛНЕНИЮ ТЕСТОВЫХ ЗАДАНИЙ**

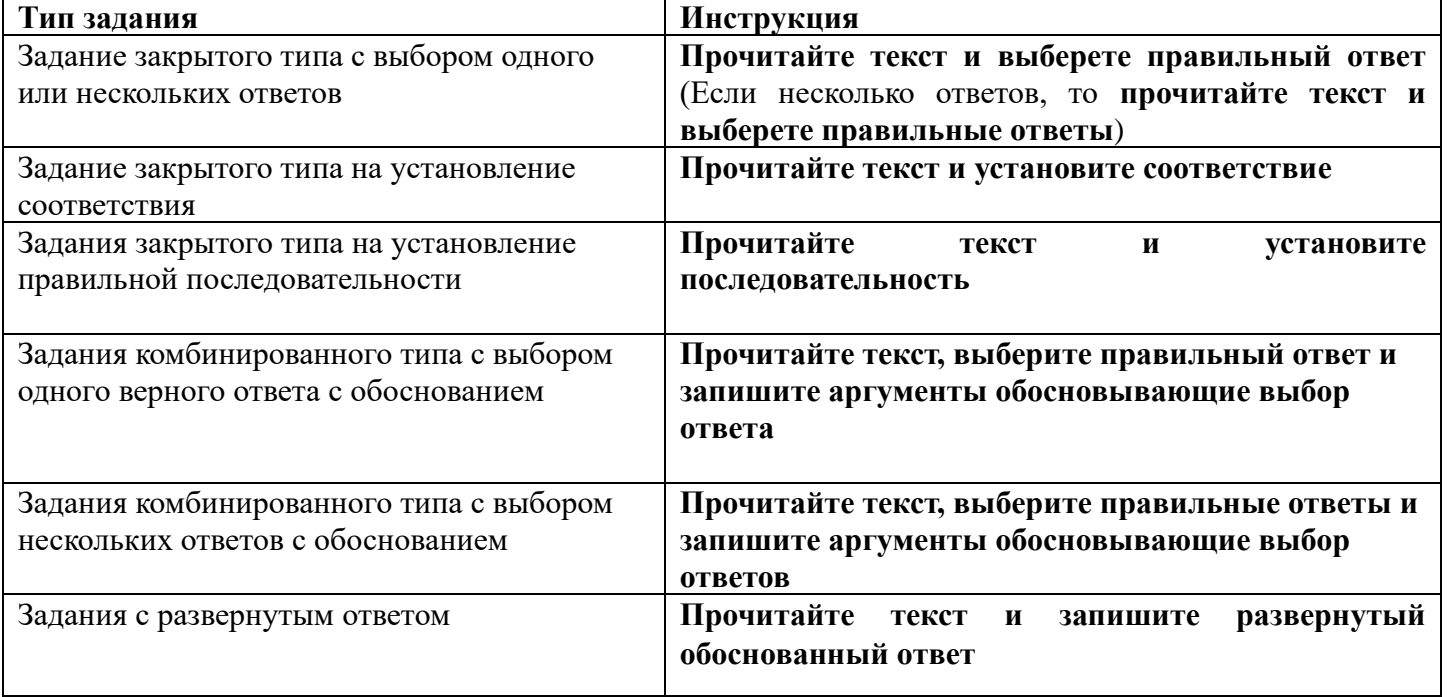

### **СИСТЕМА ОЦЕНИВАНИЯ ЗАДАНИЙ**

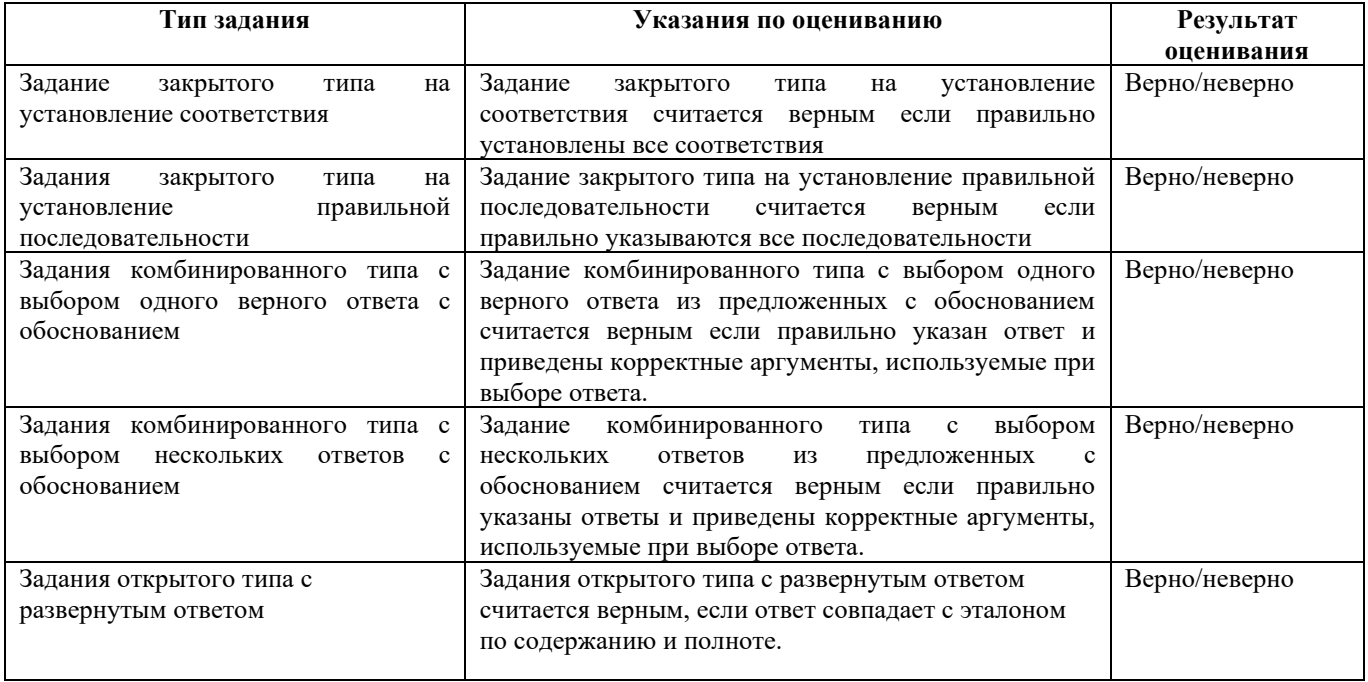

3. Контрольные задания или иные материалы, необходимые для процедуры оценивания знаний, умений, навыков и (или) опыта деятельности, характеризующих этапы формирования компетенций в процессе освоения основной профессиональной образовательной программы

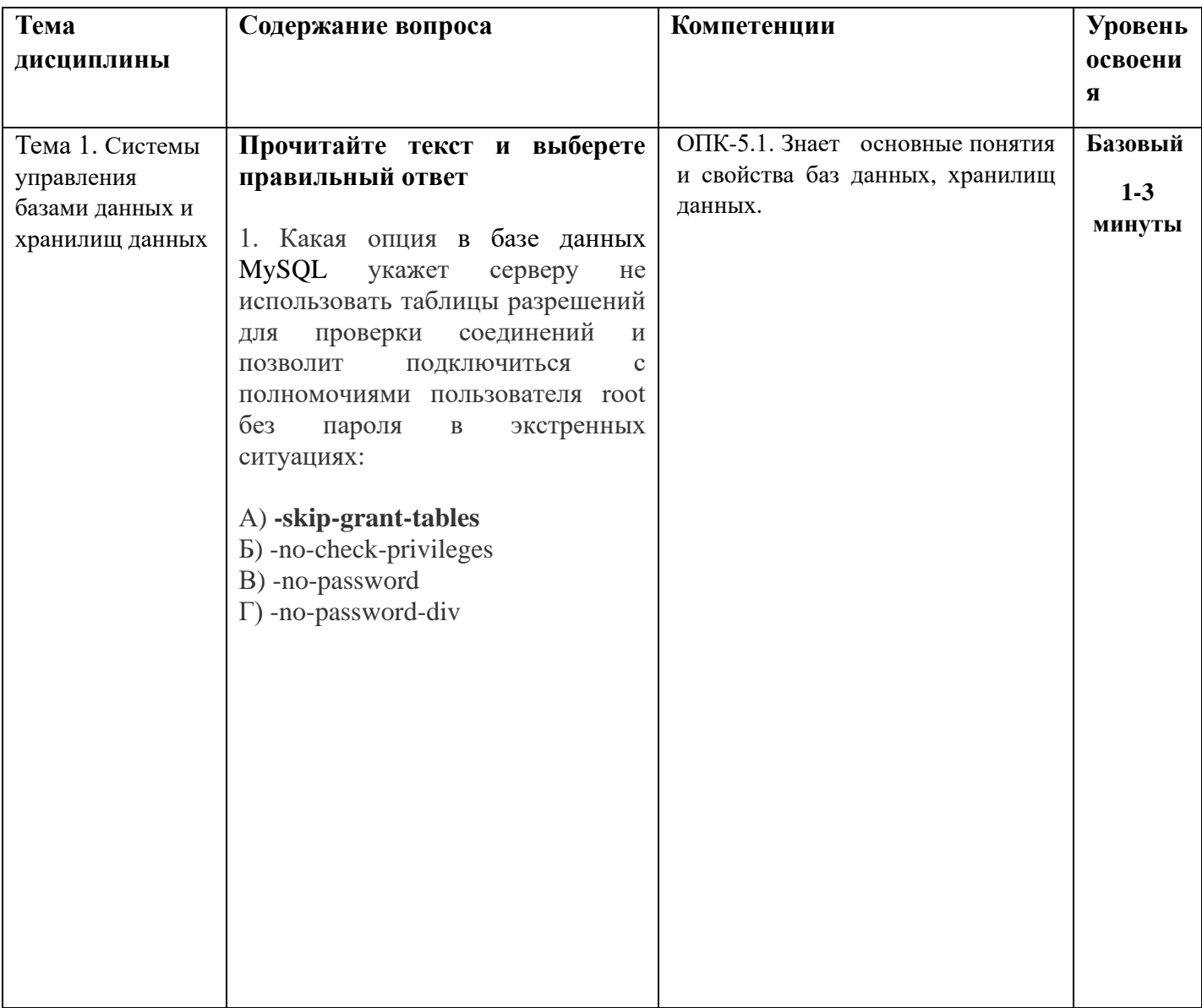

#### 3.1. Задания для проведения текущего контроля обучающихся

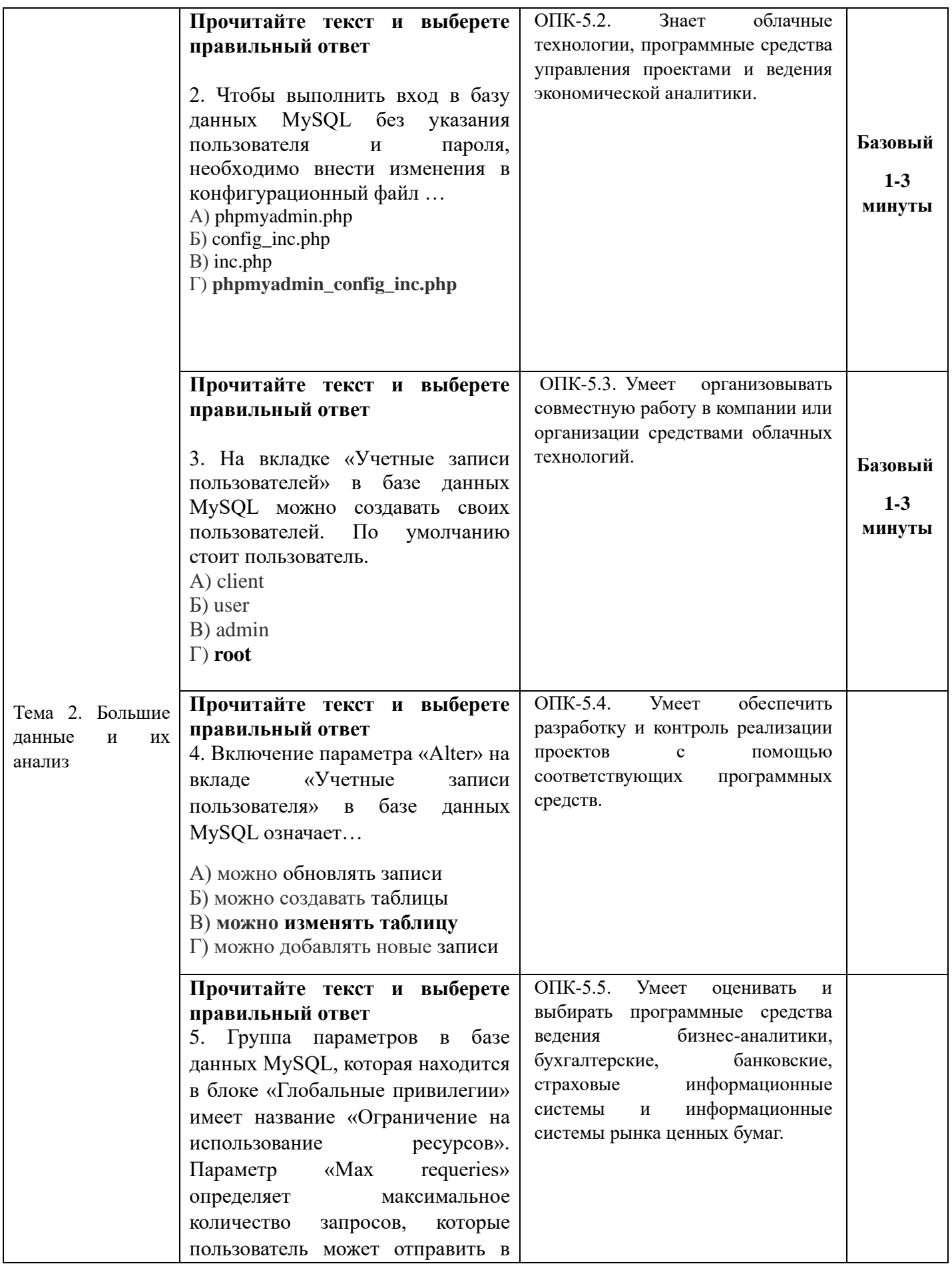

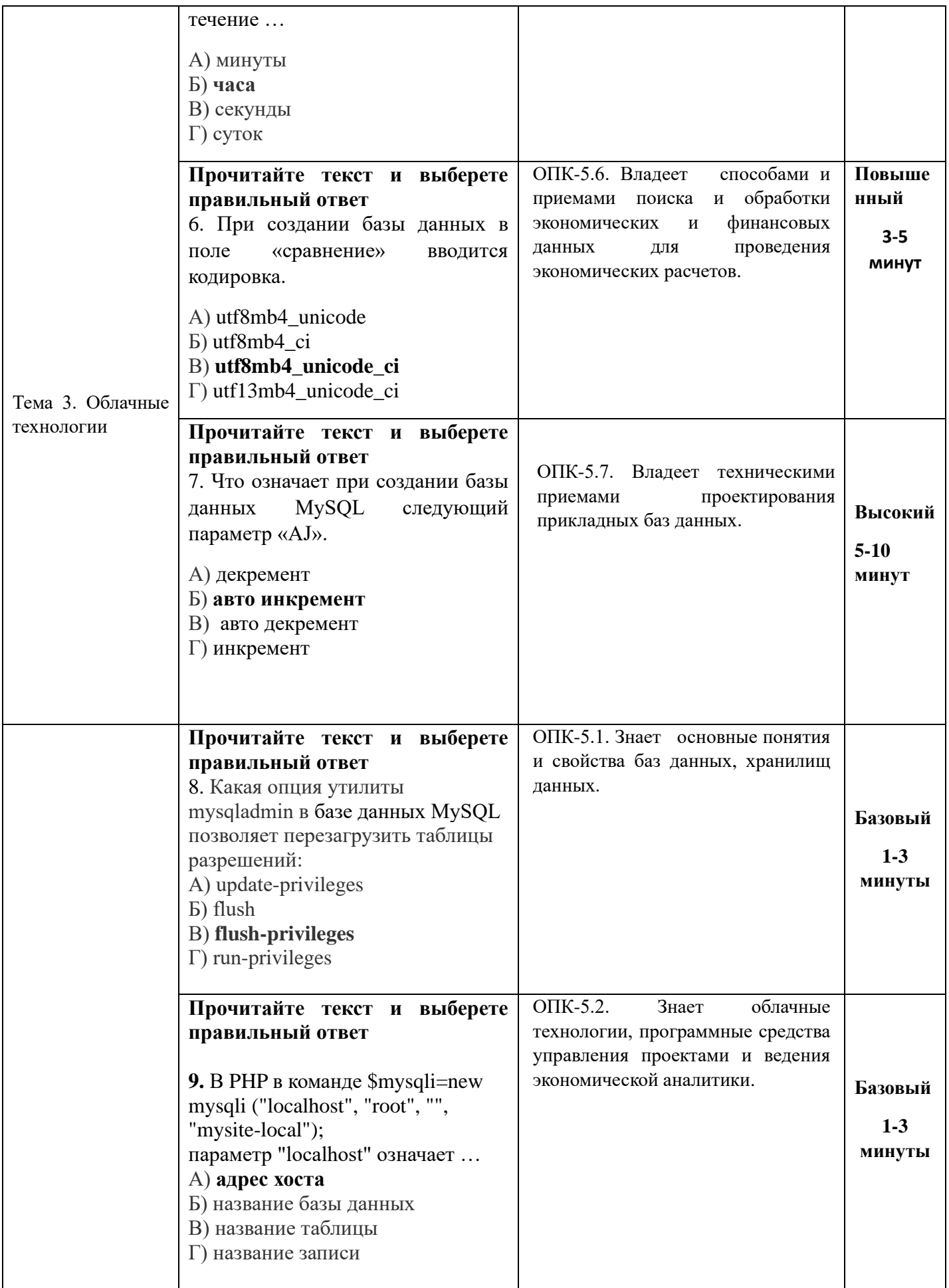

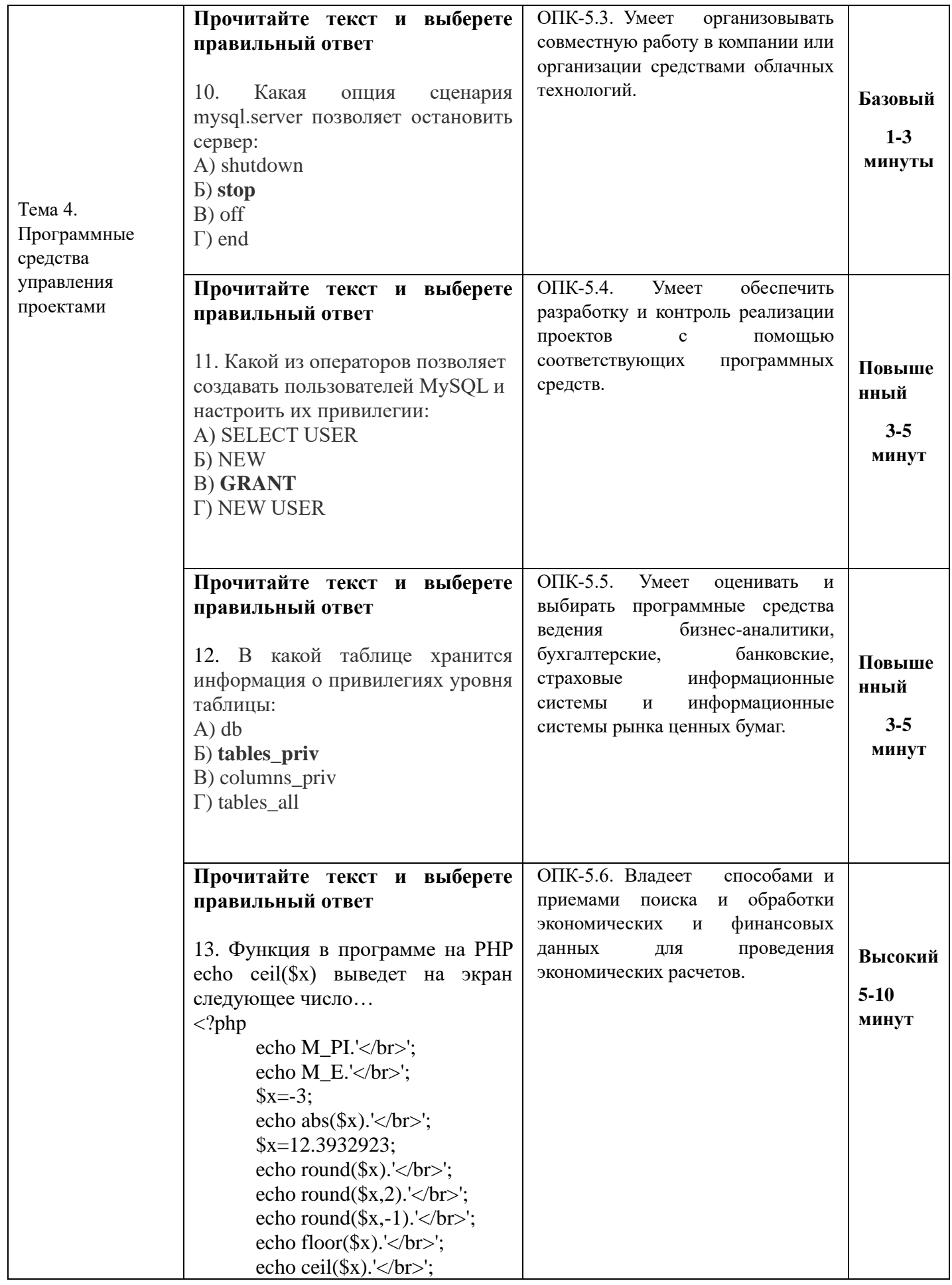

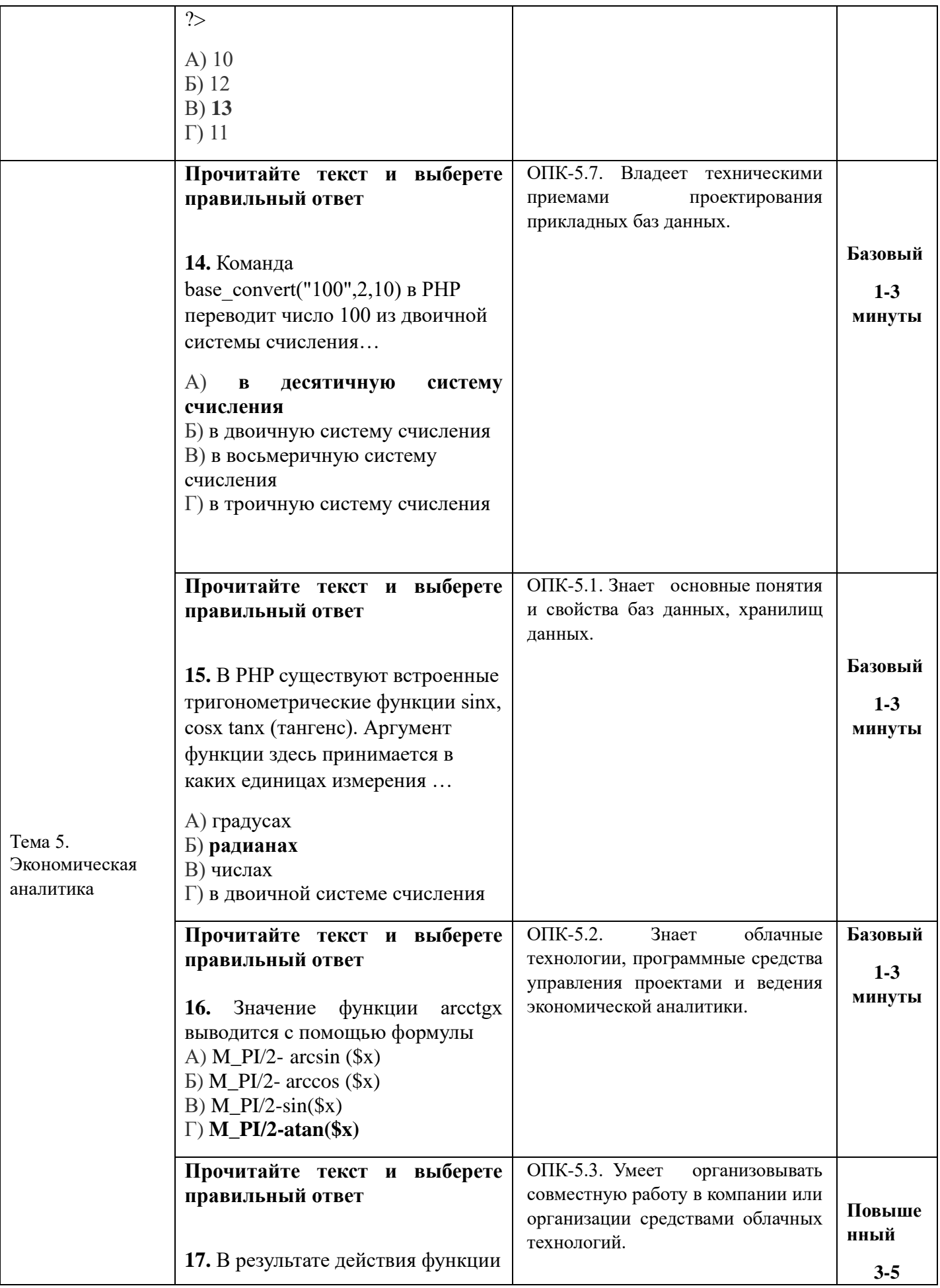

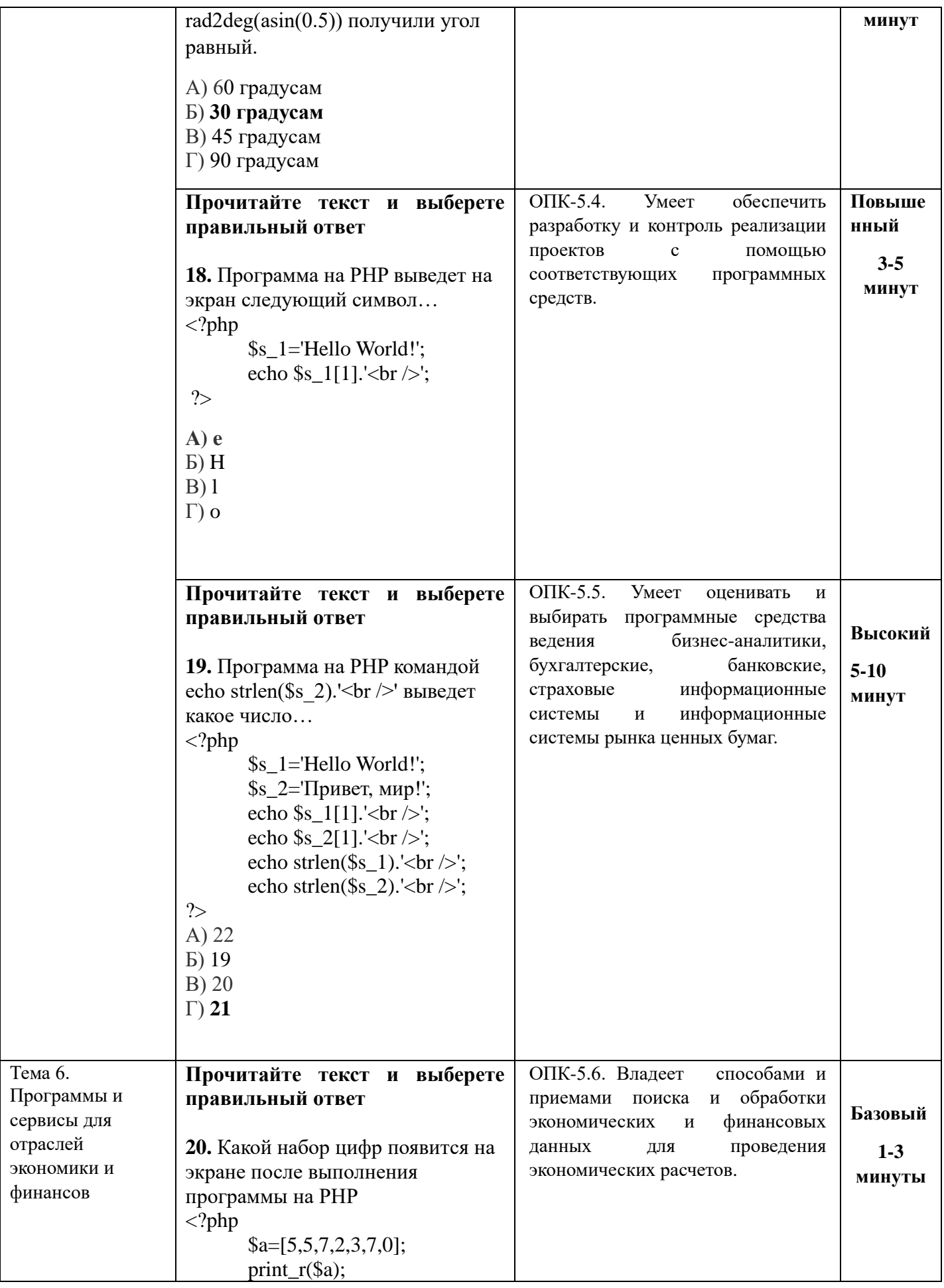

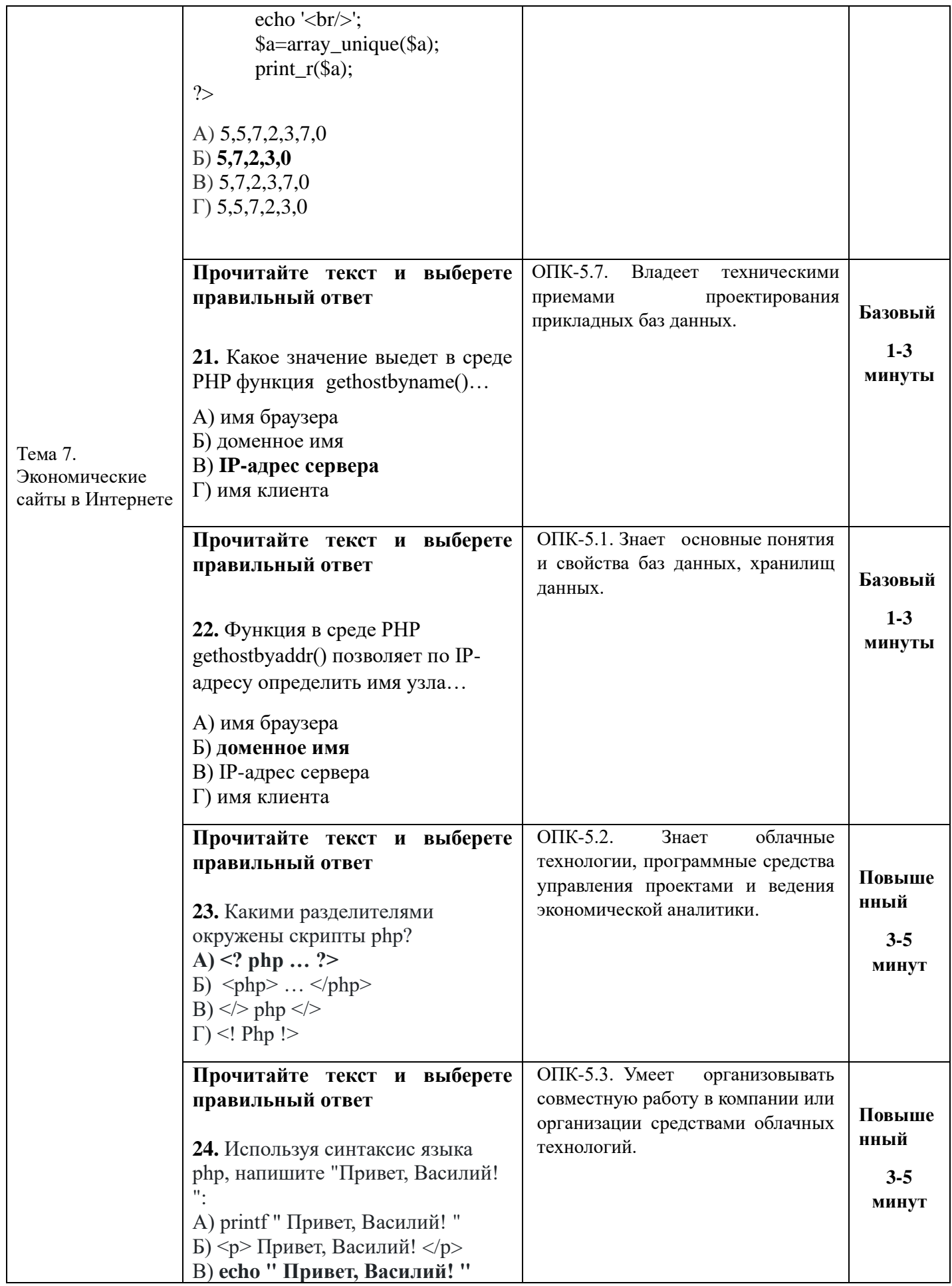

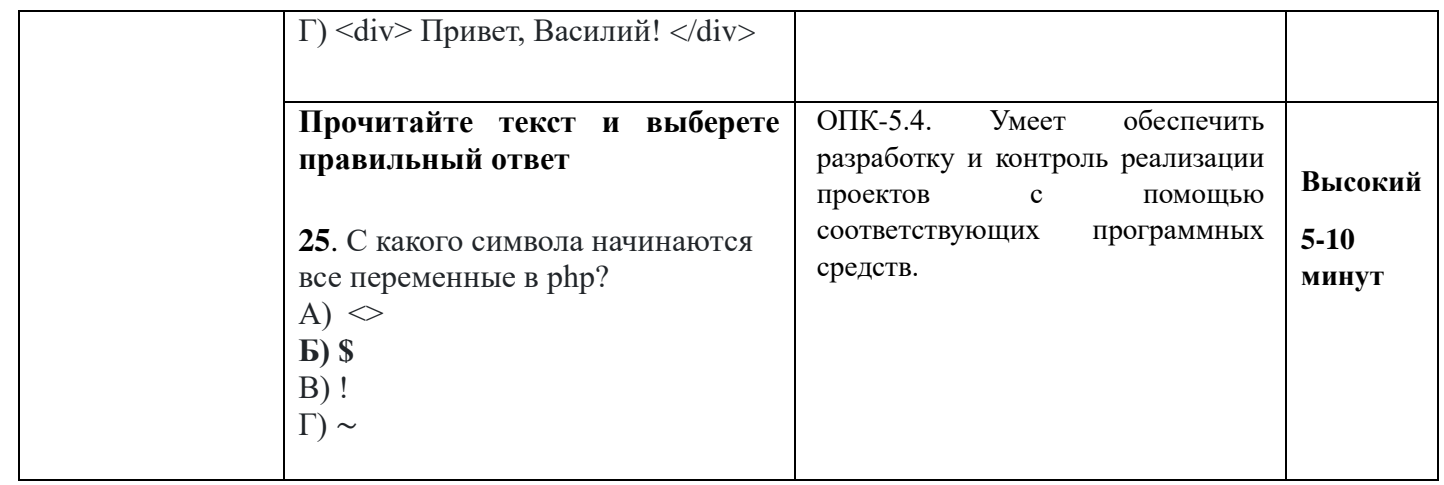

#### **3.2. Задания для проведения промежуточной аттестации обучающихся**

Промежуточная аттестация по дисциплине «Специализированные компьютерные программы и базы данных» проводится в форме зачета.

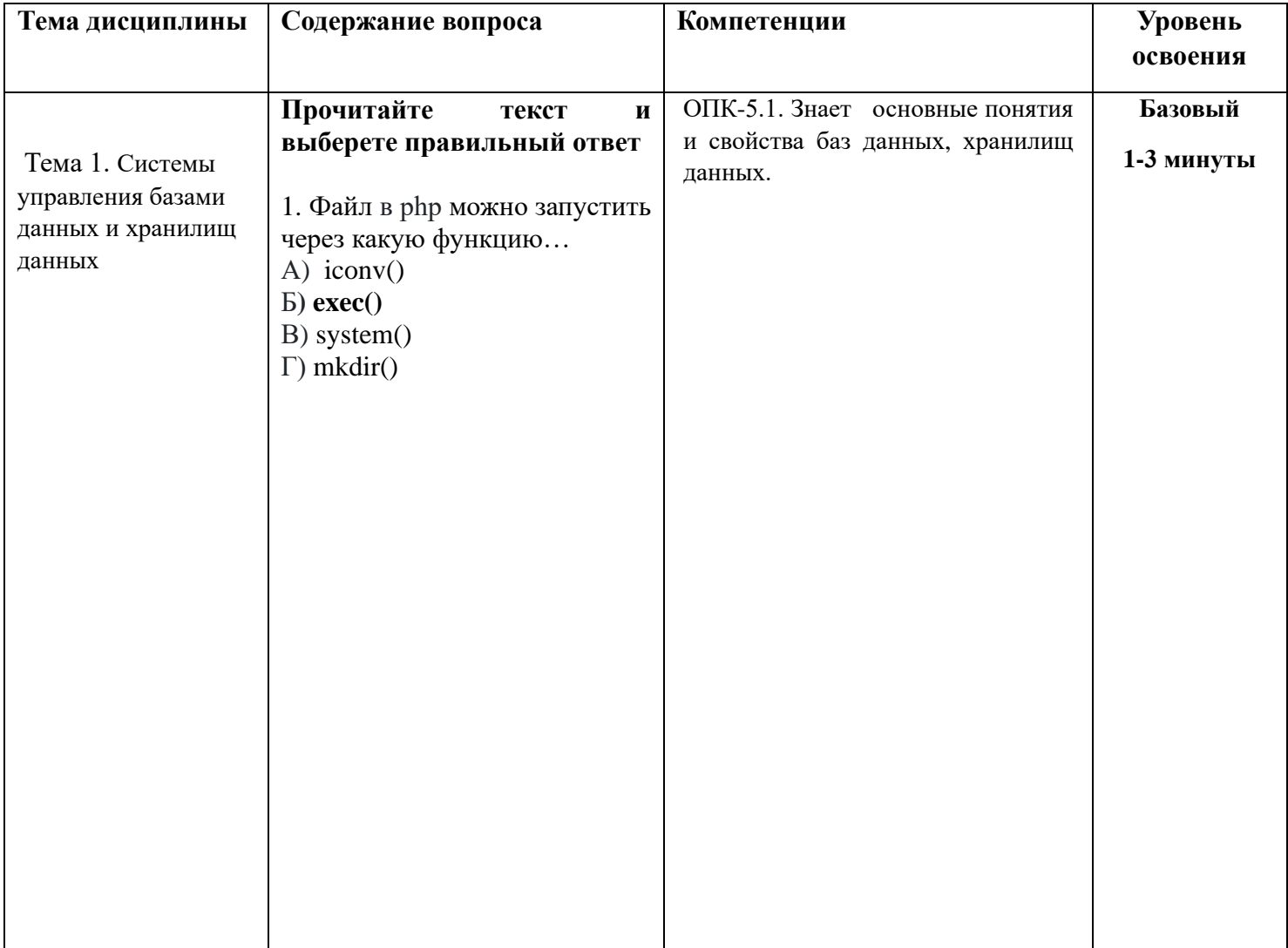

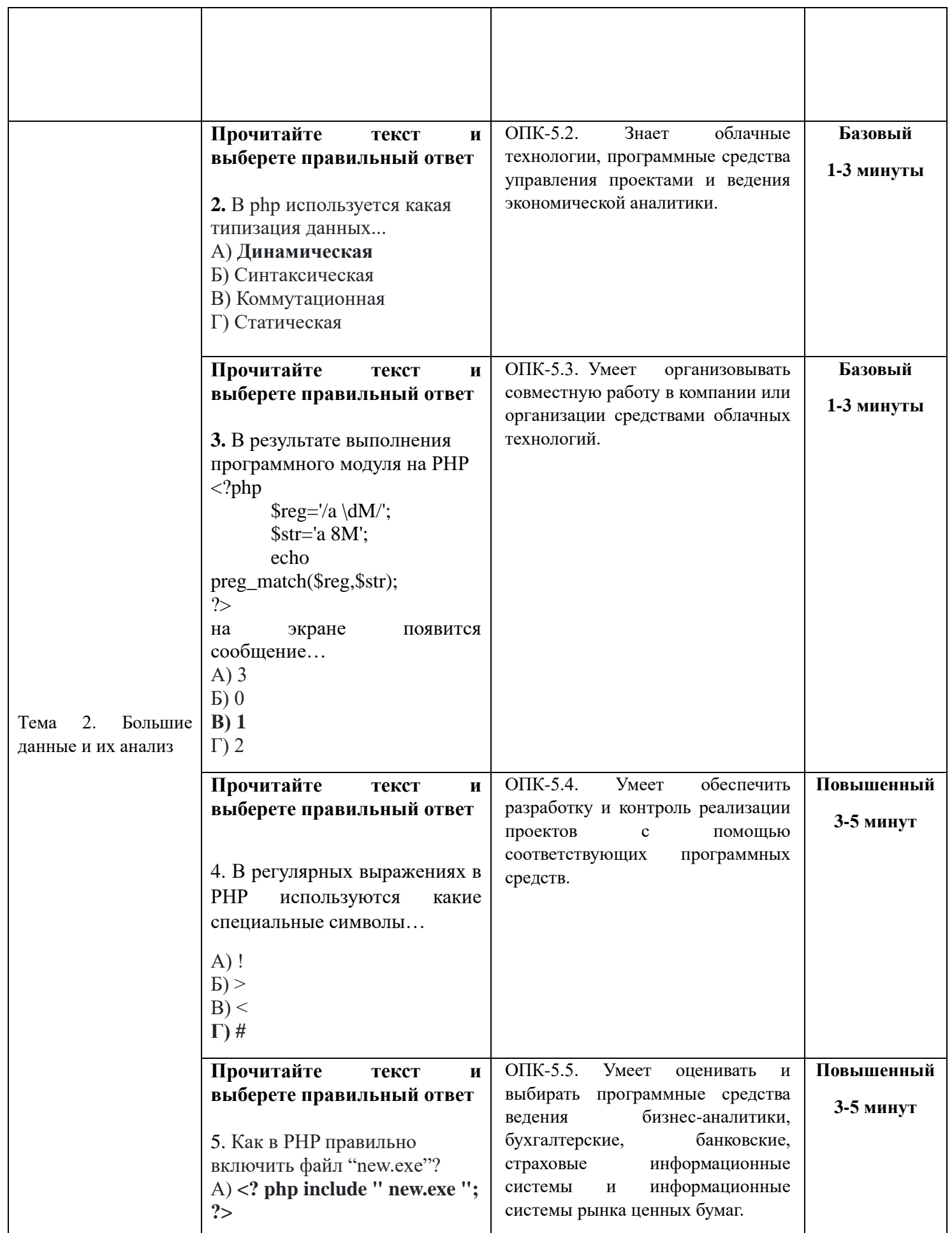

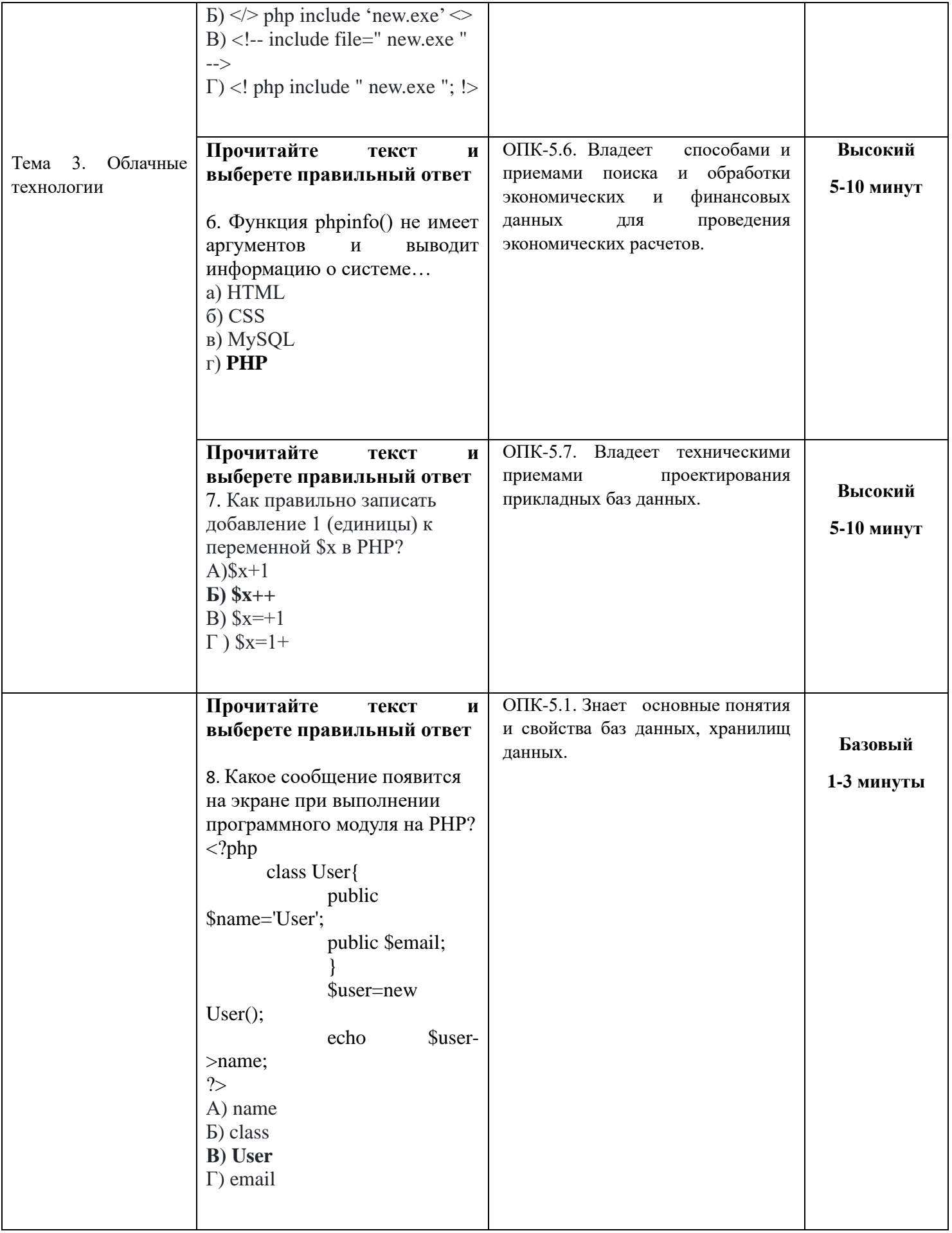

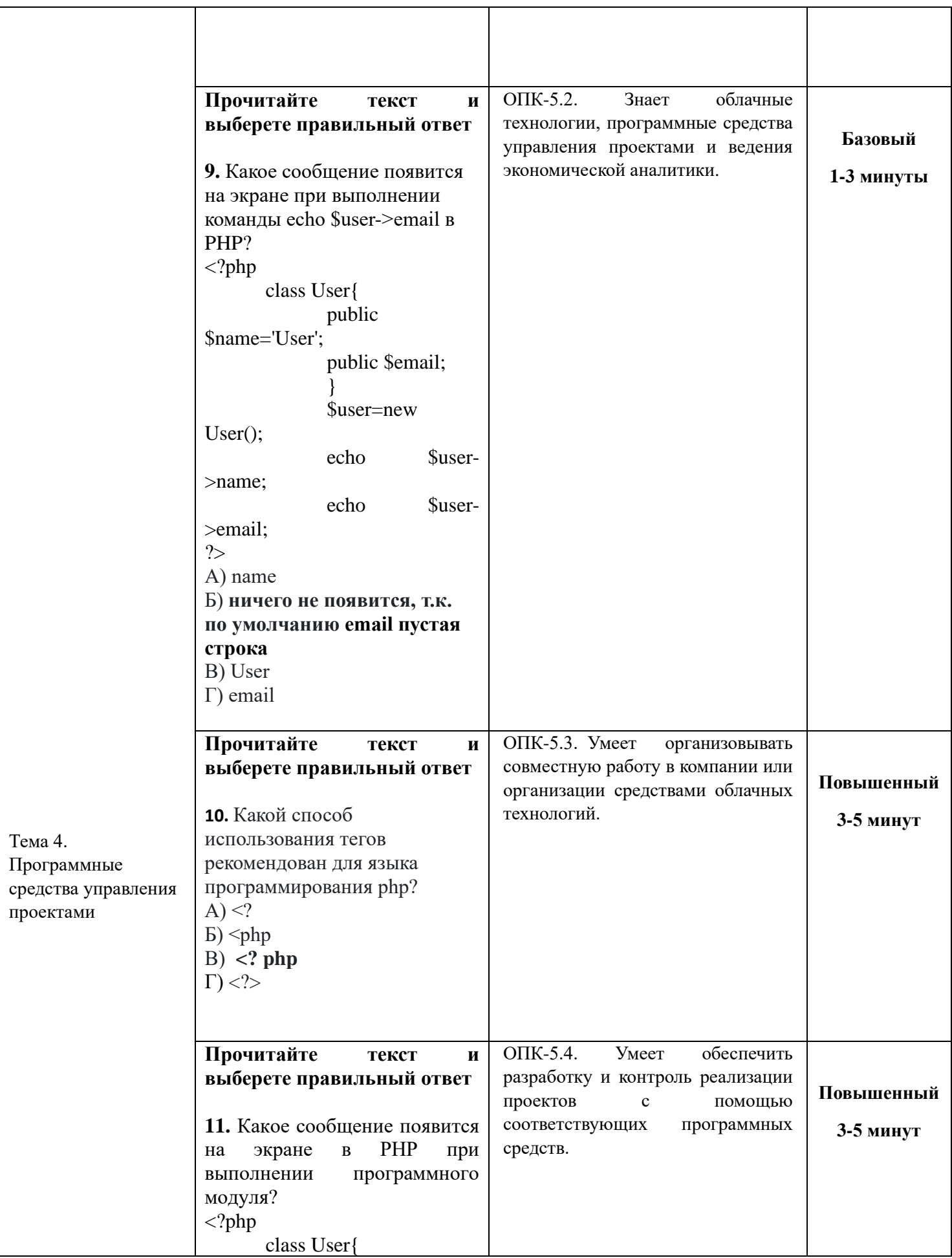

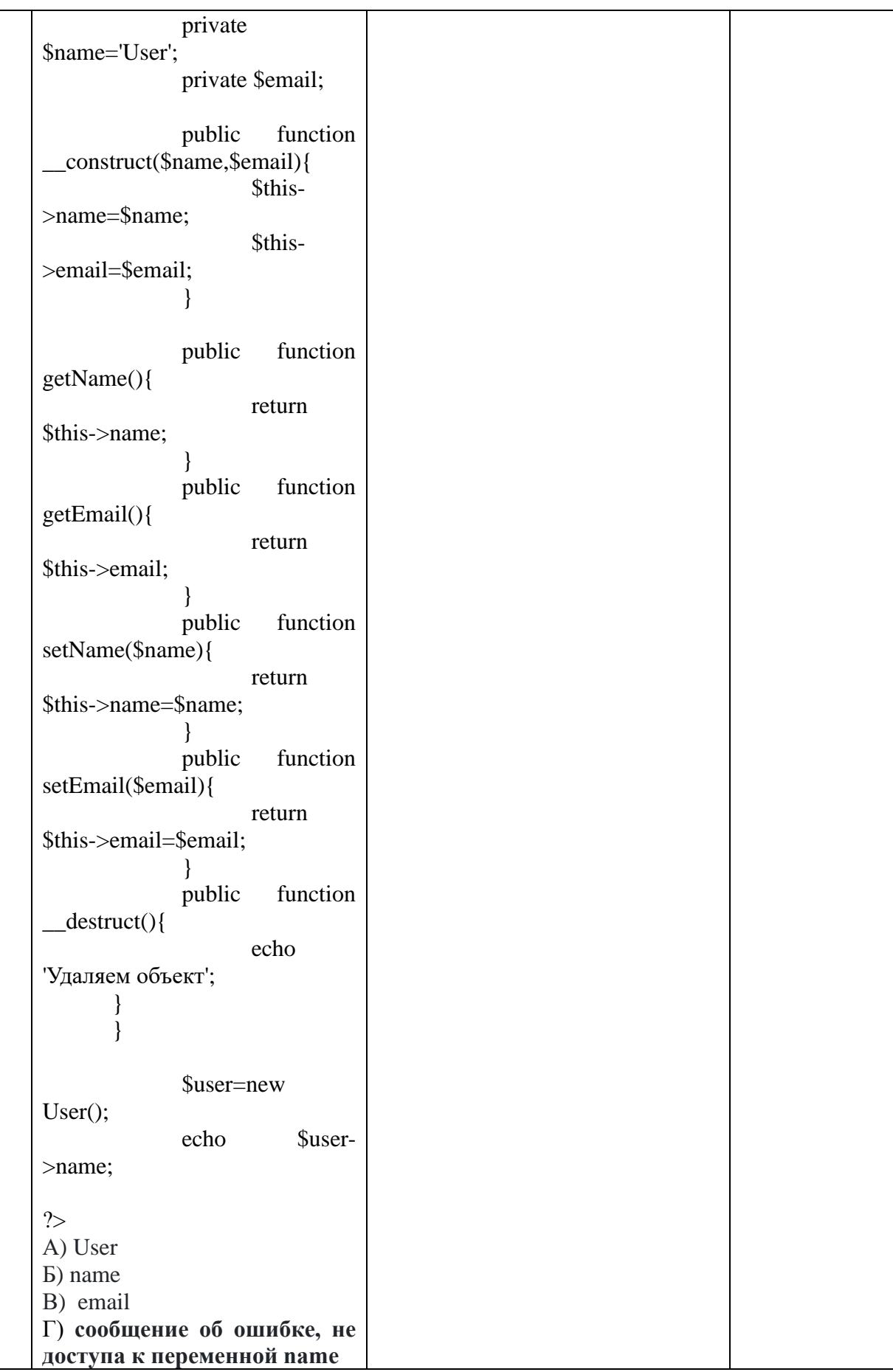

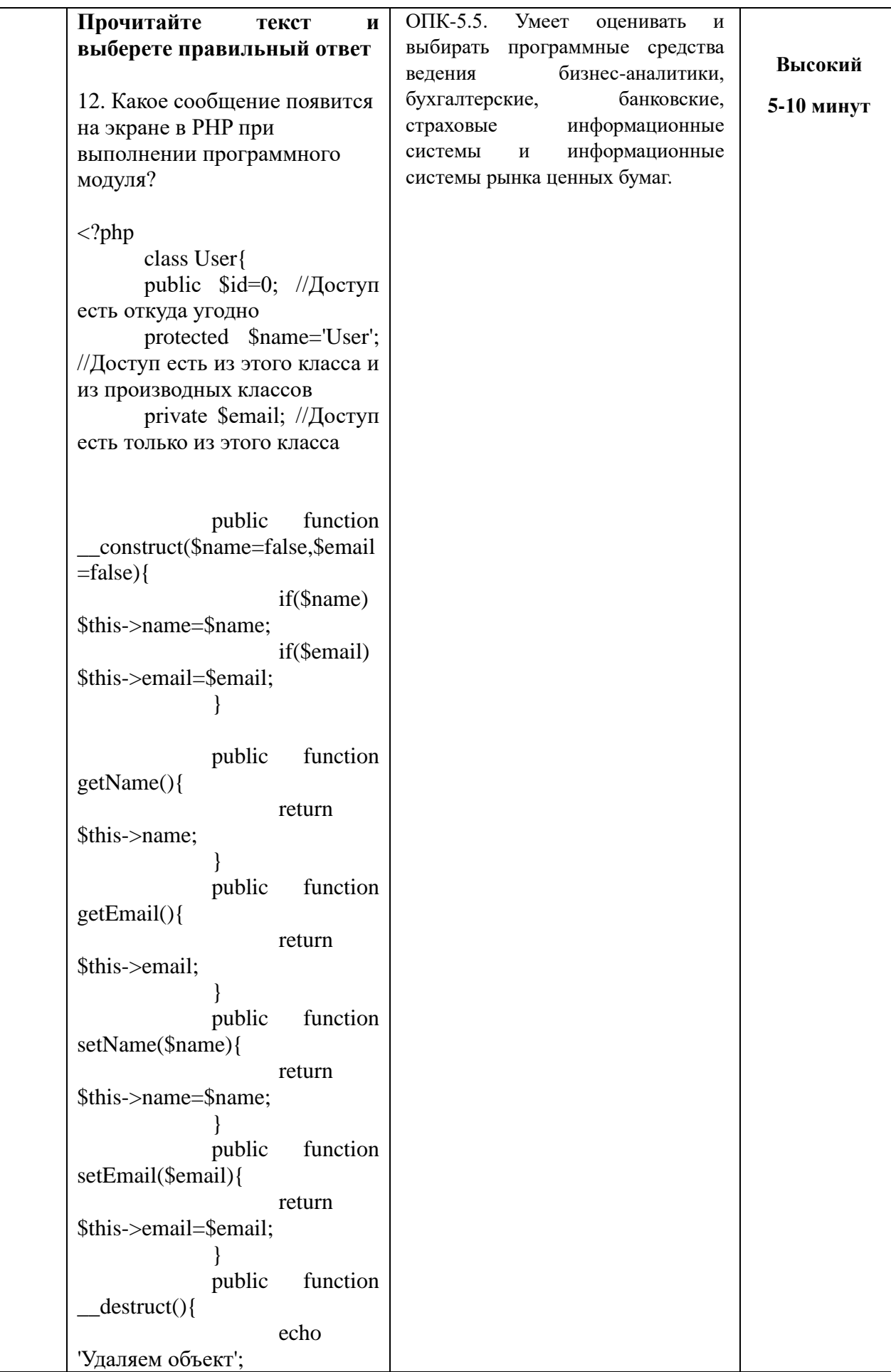

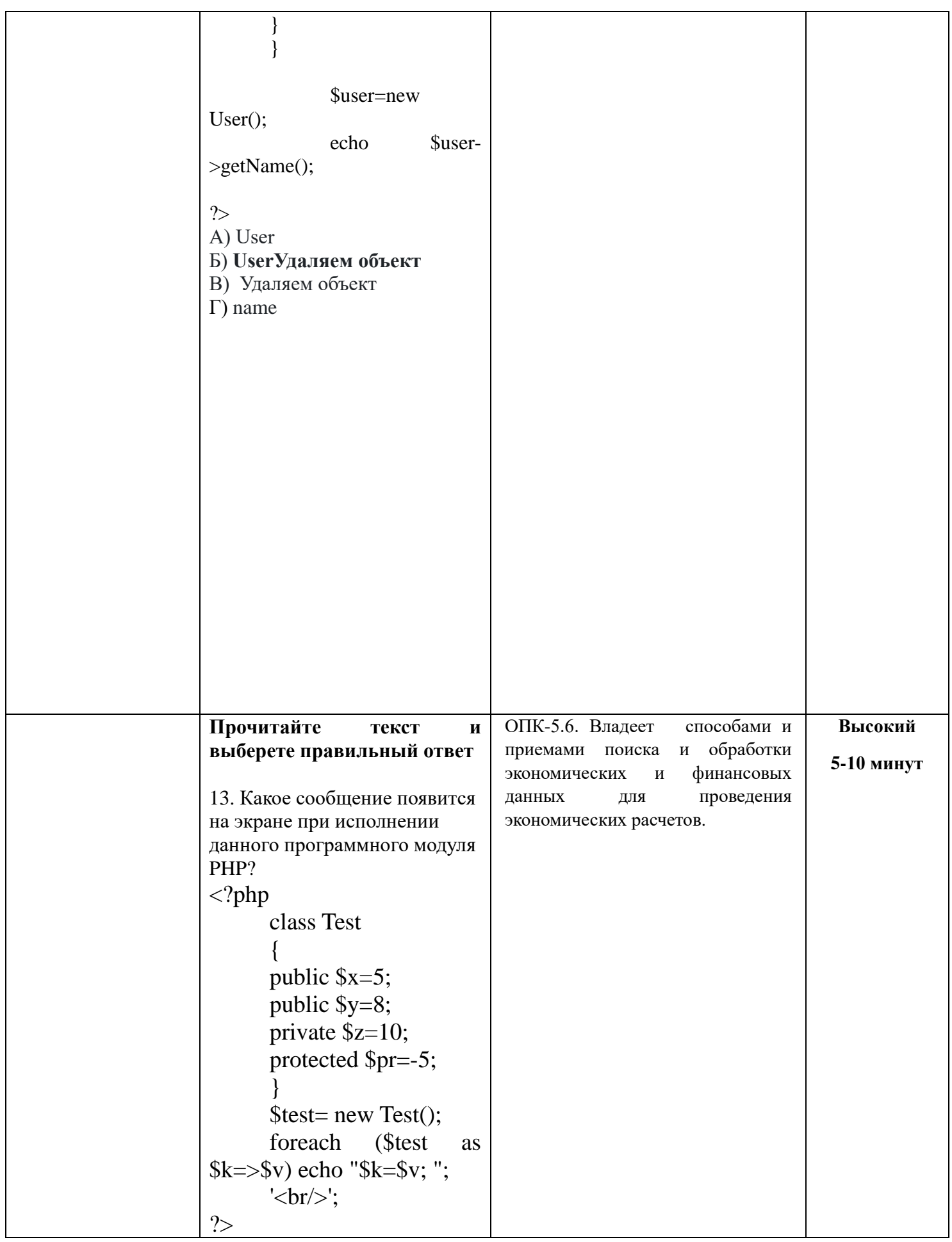

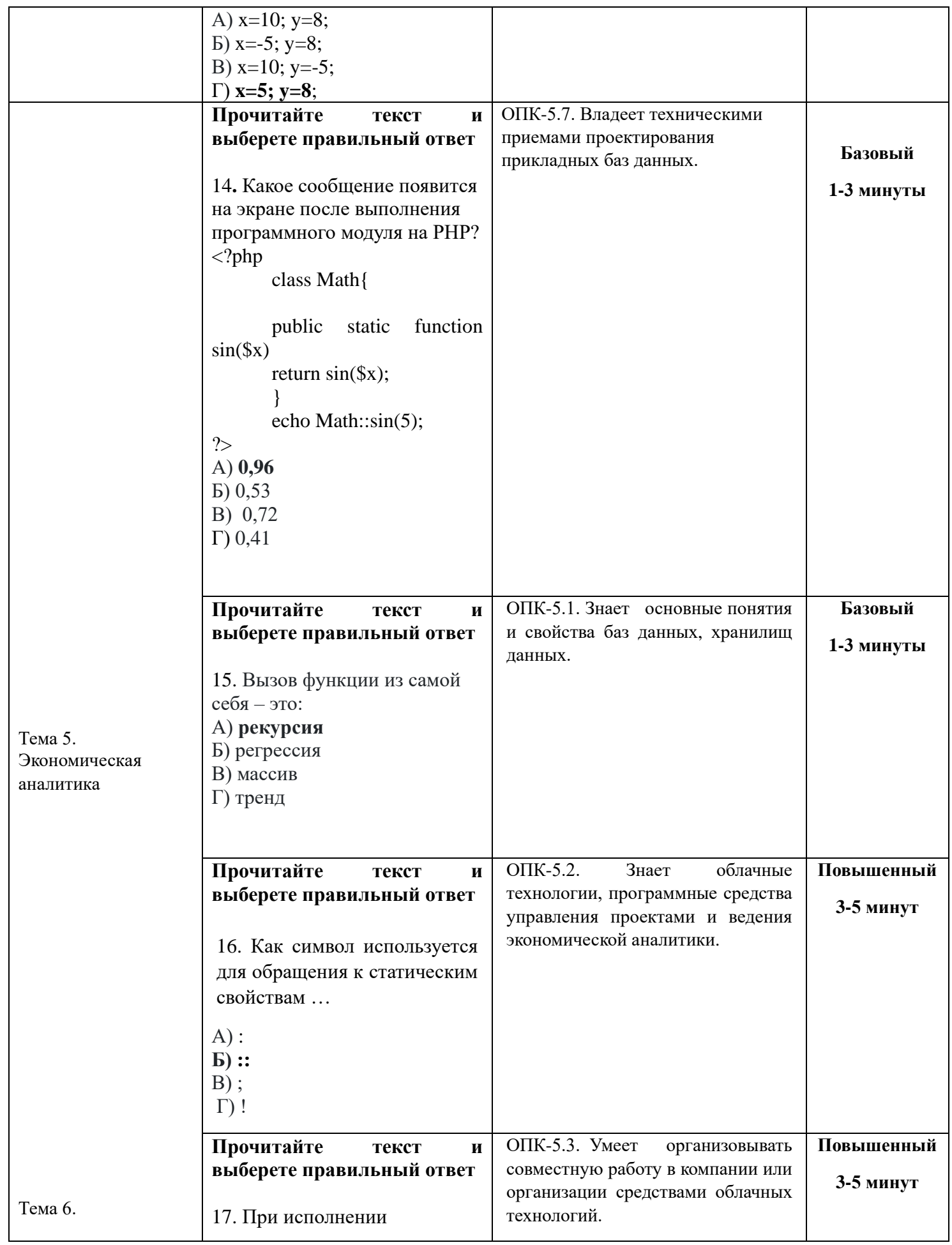

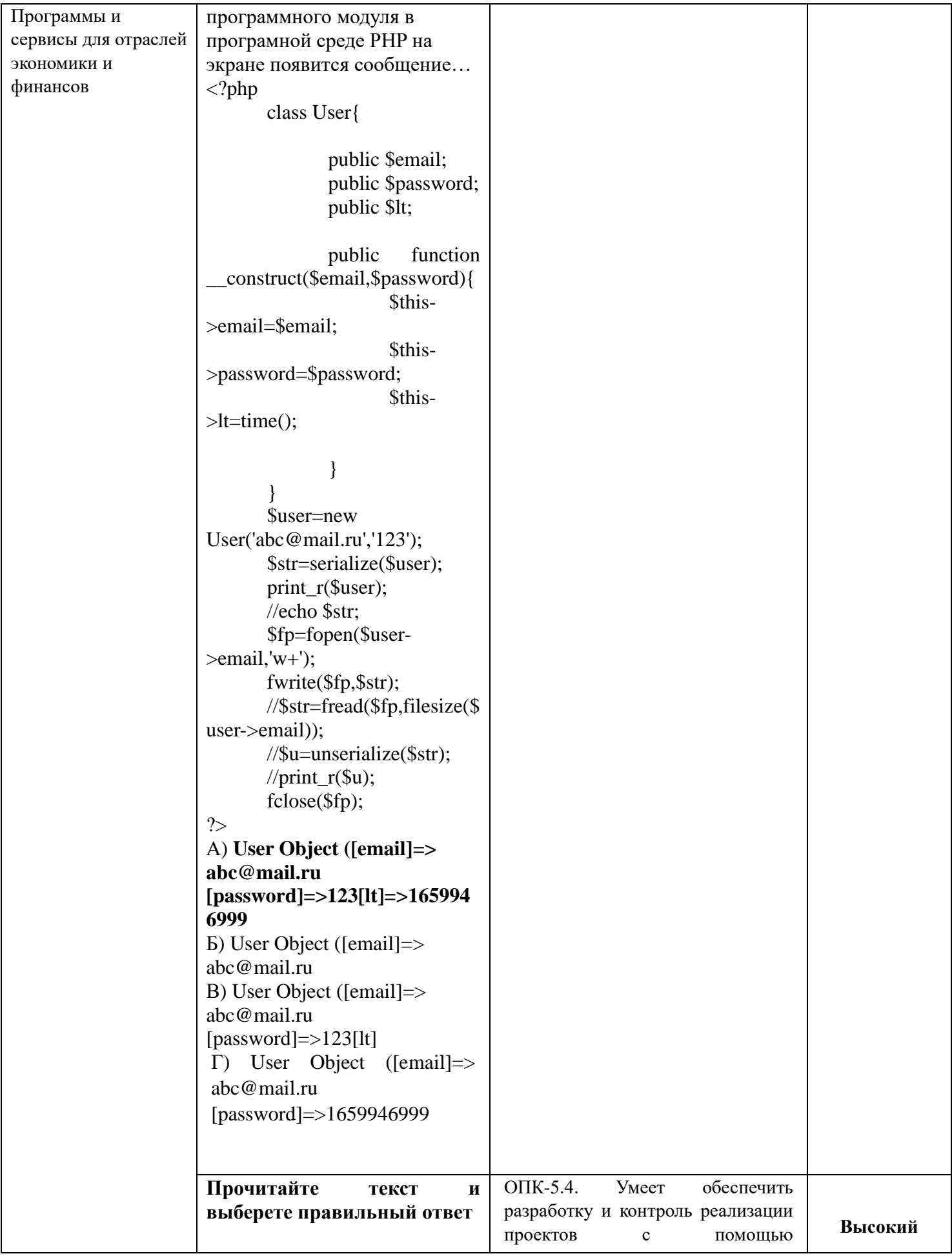

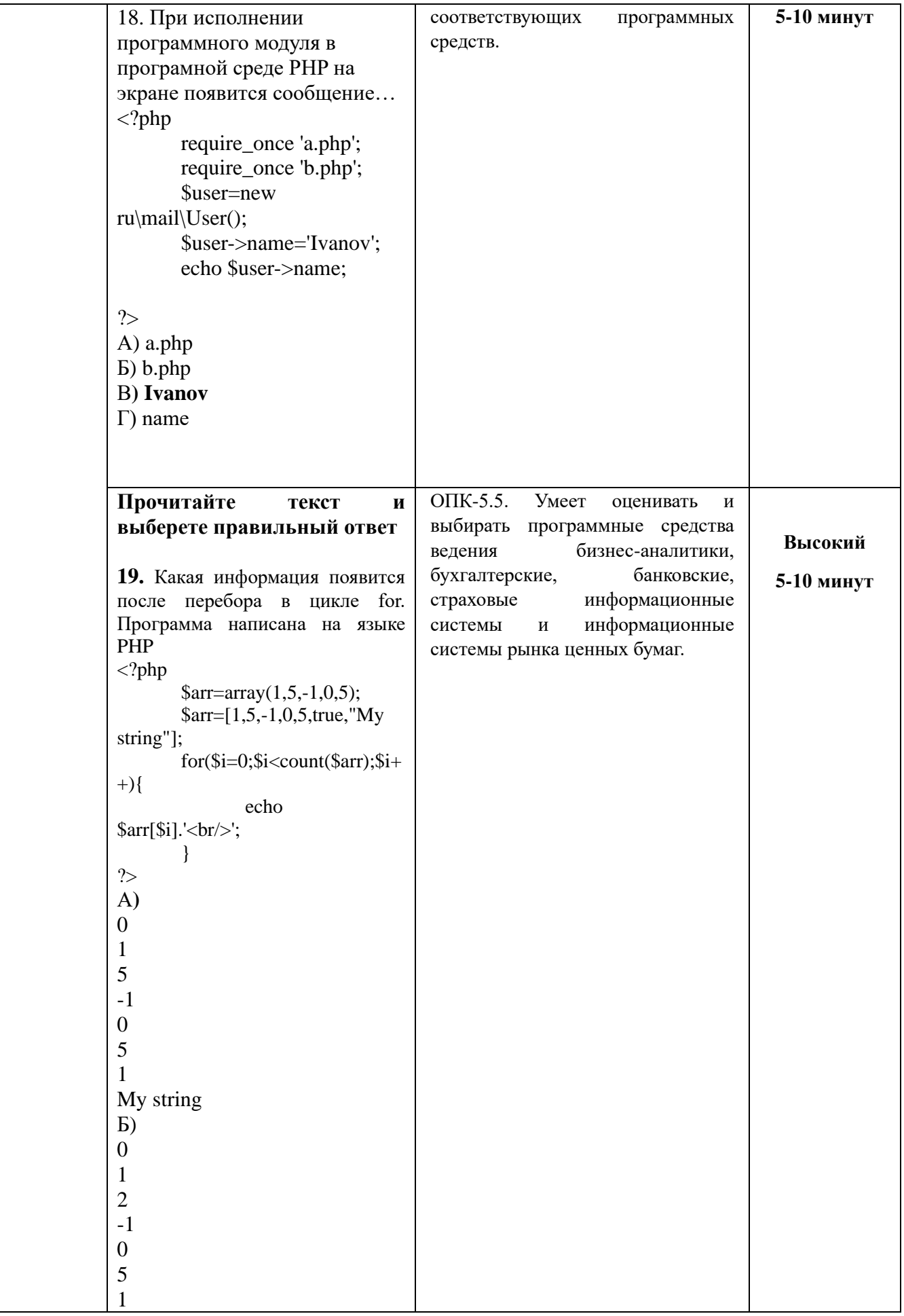

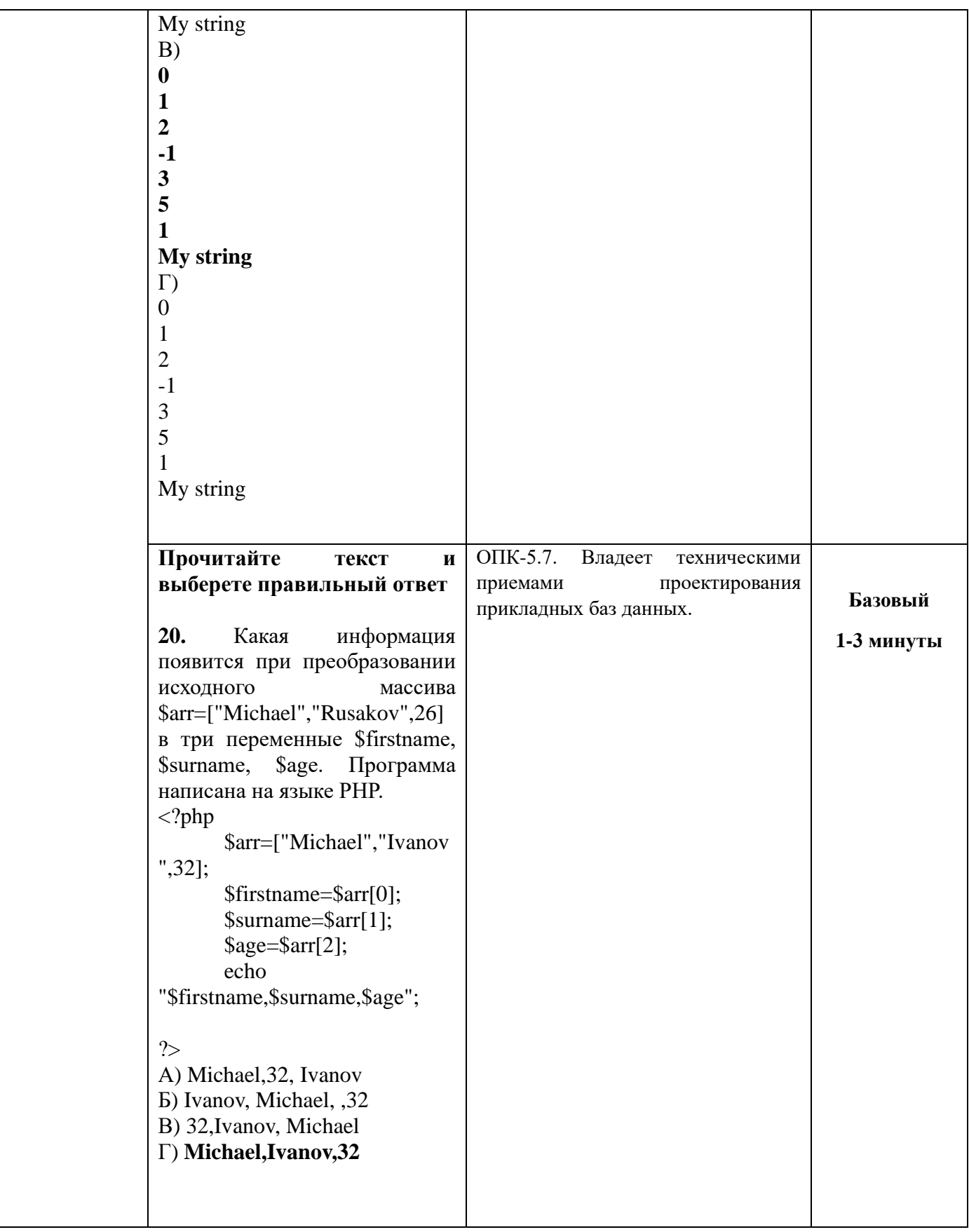

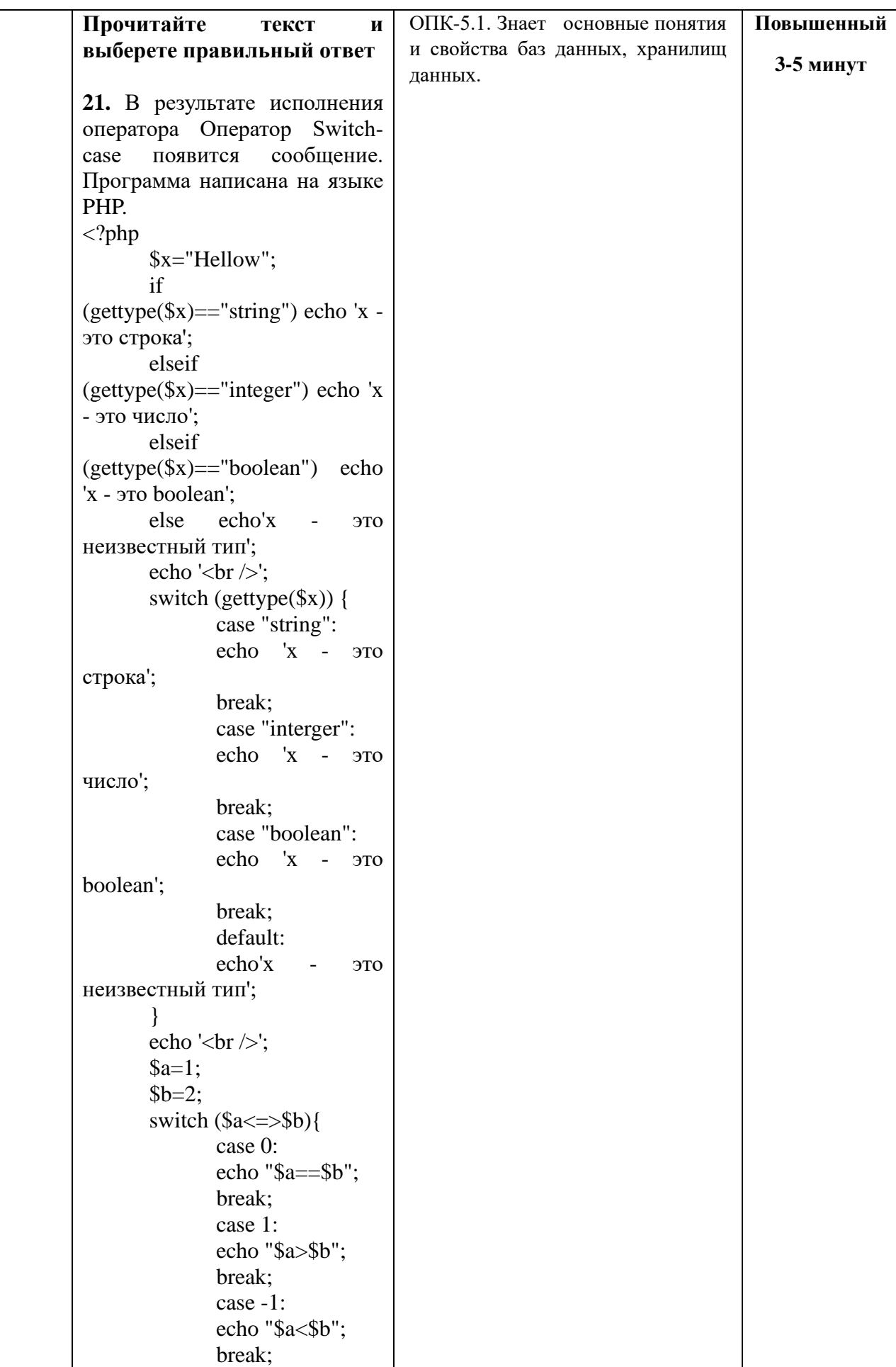

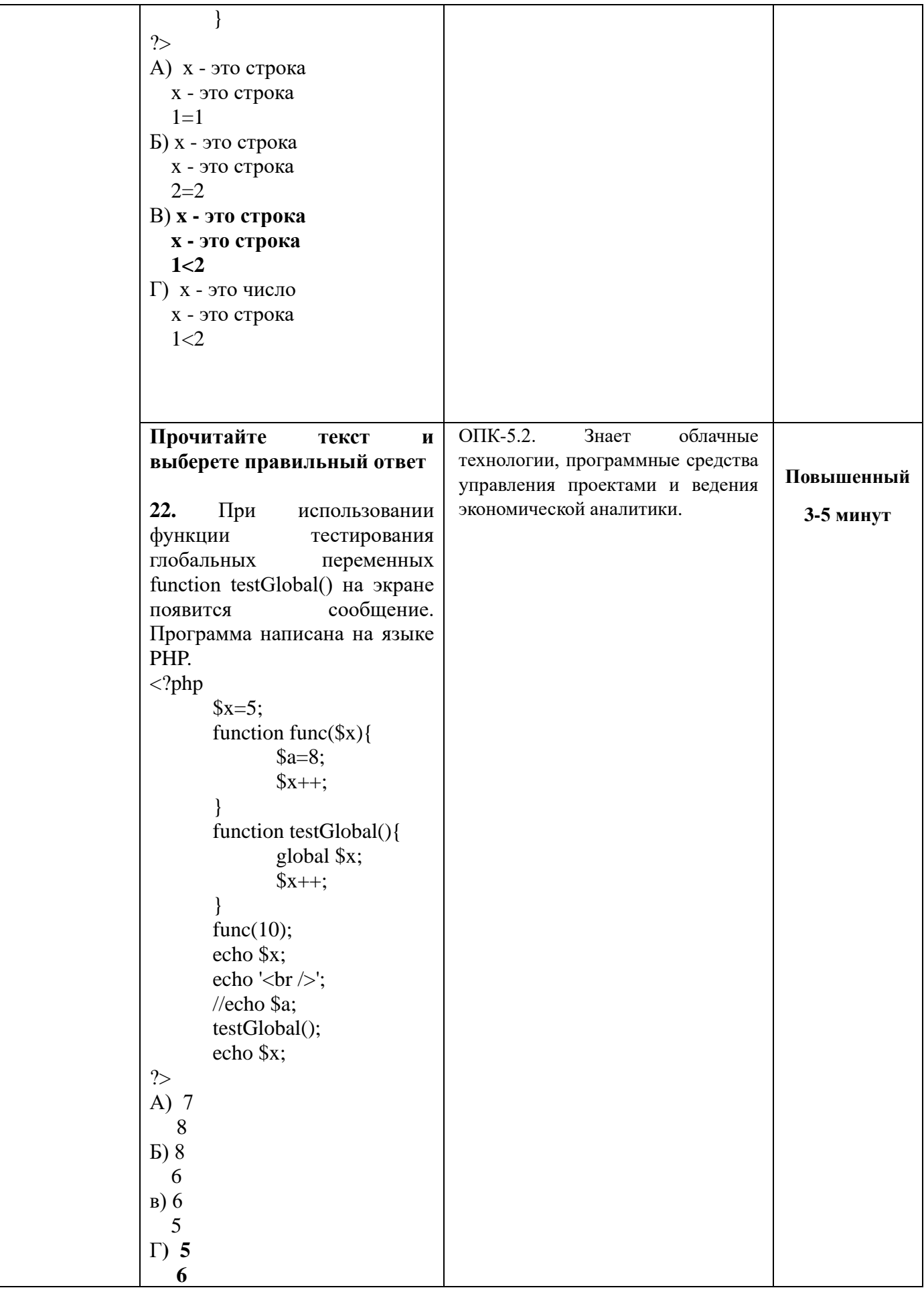

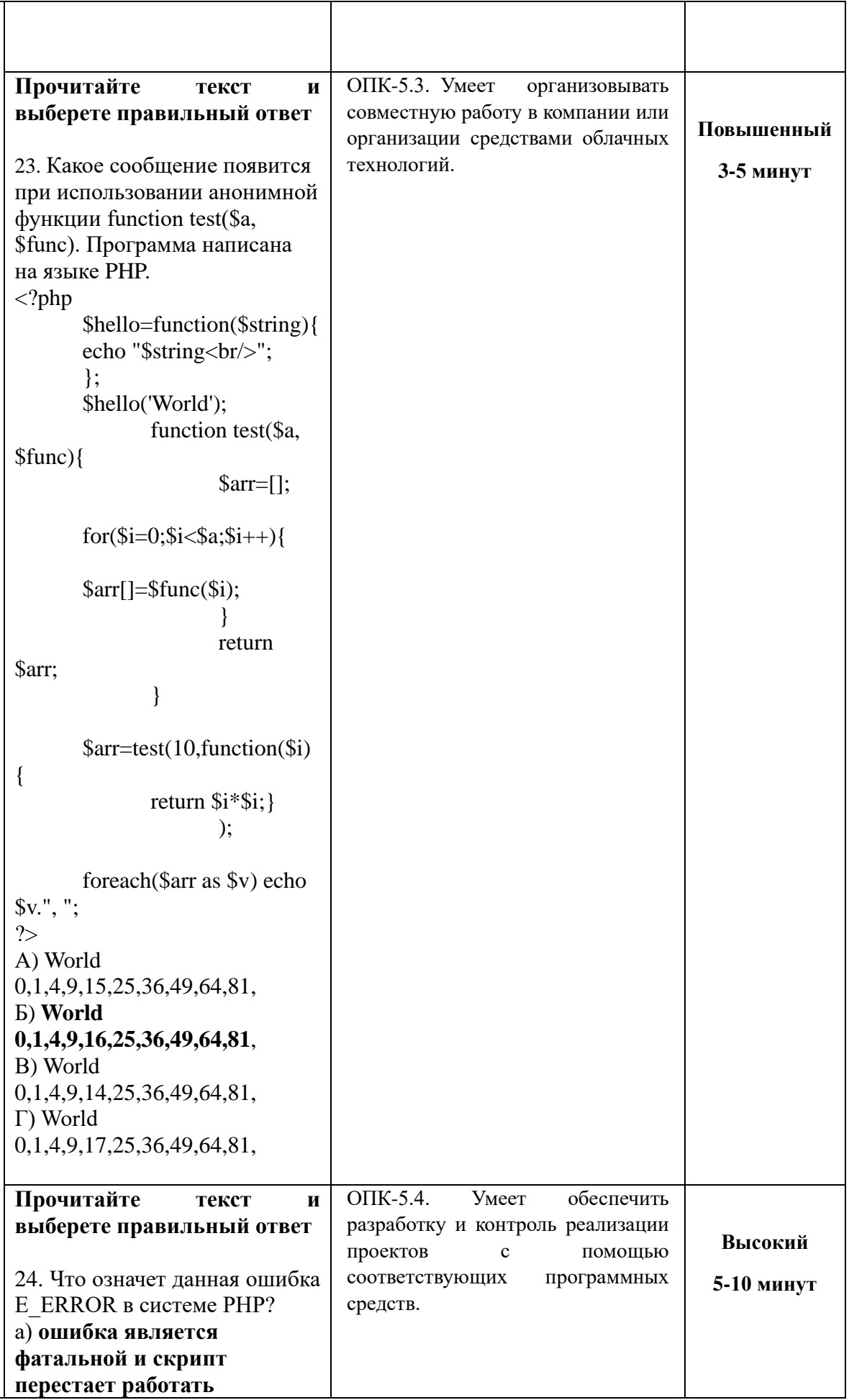

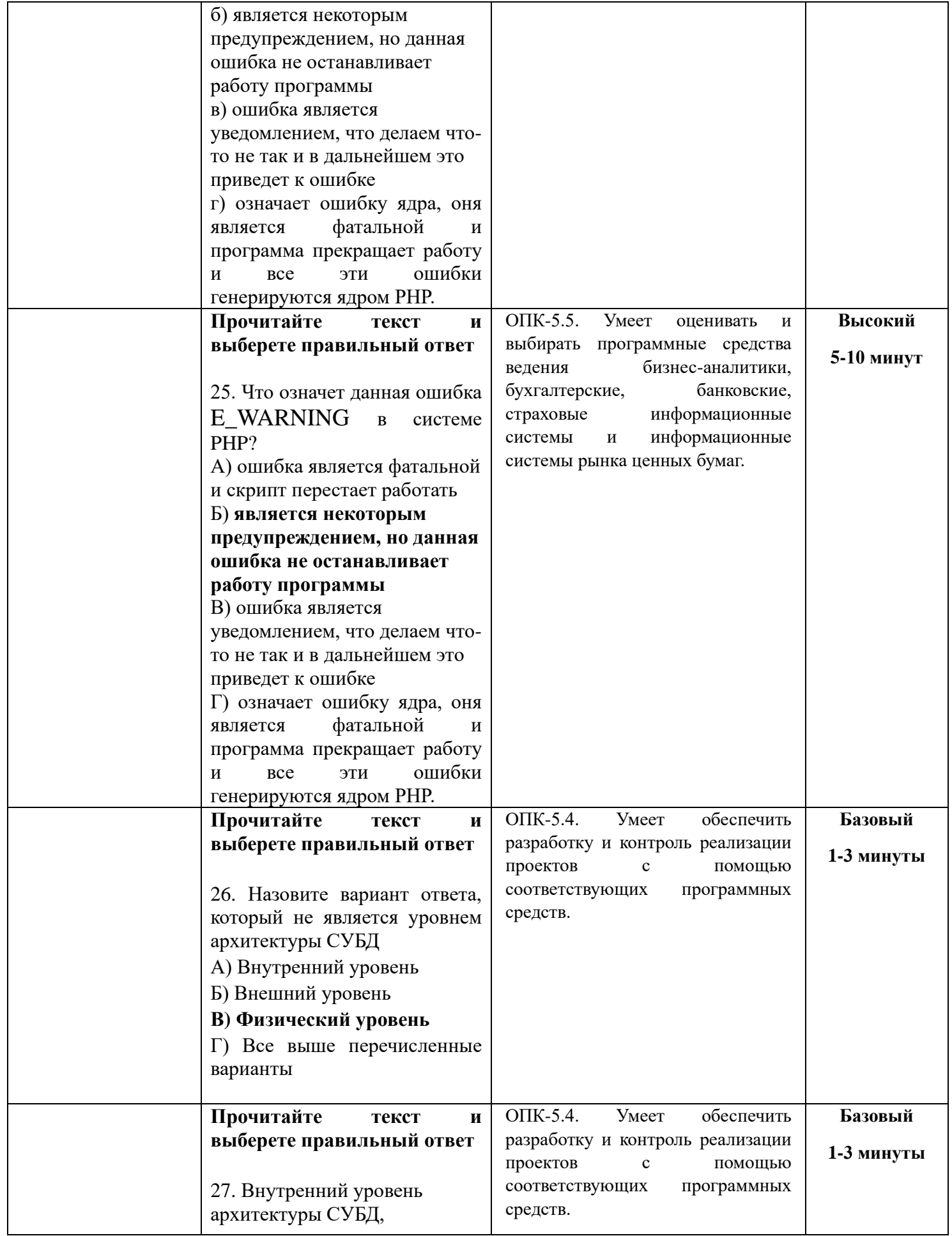

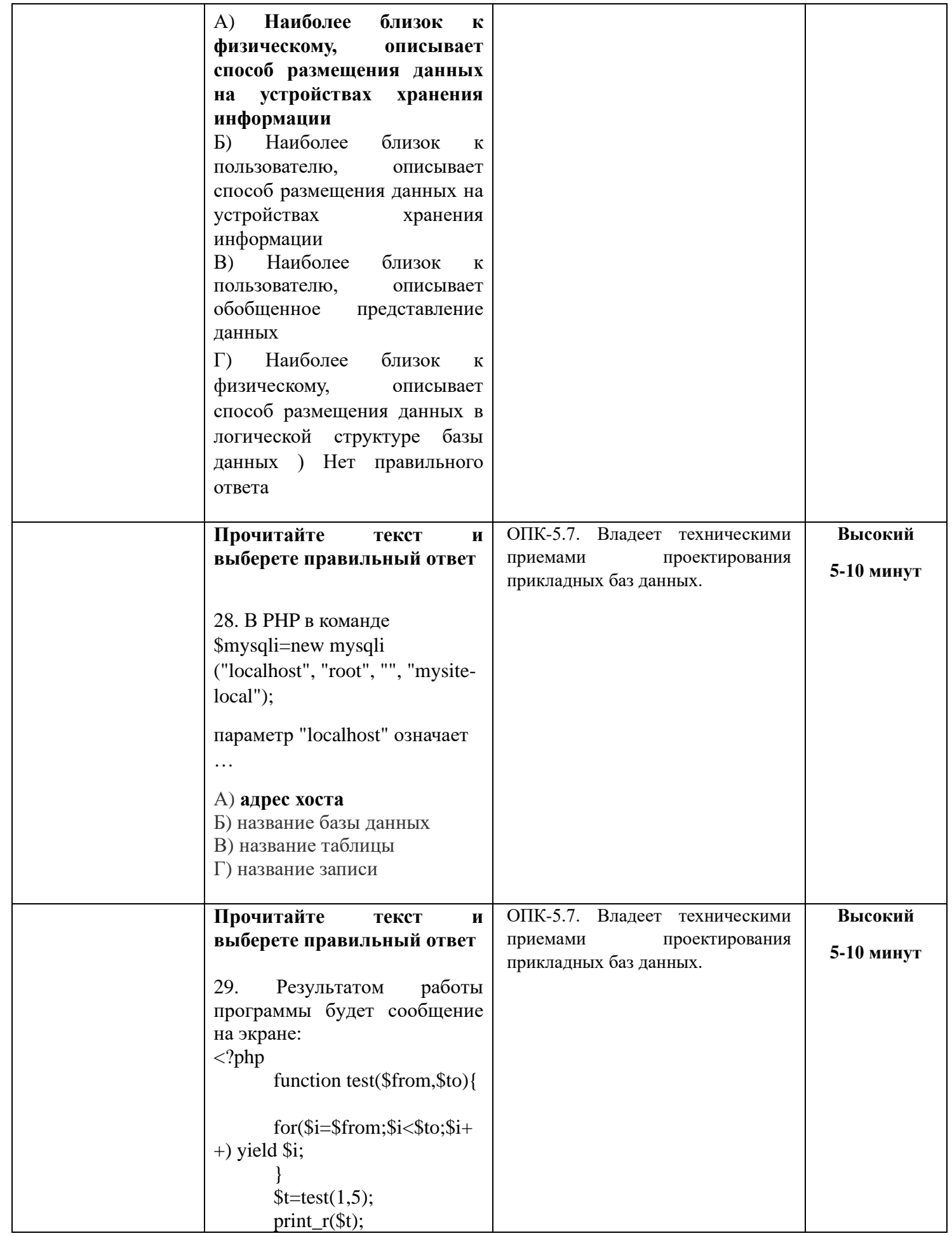

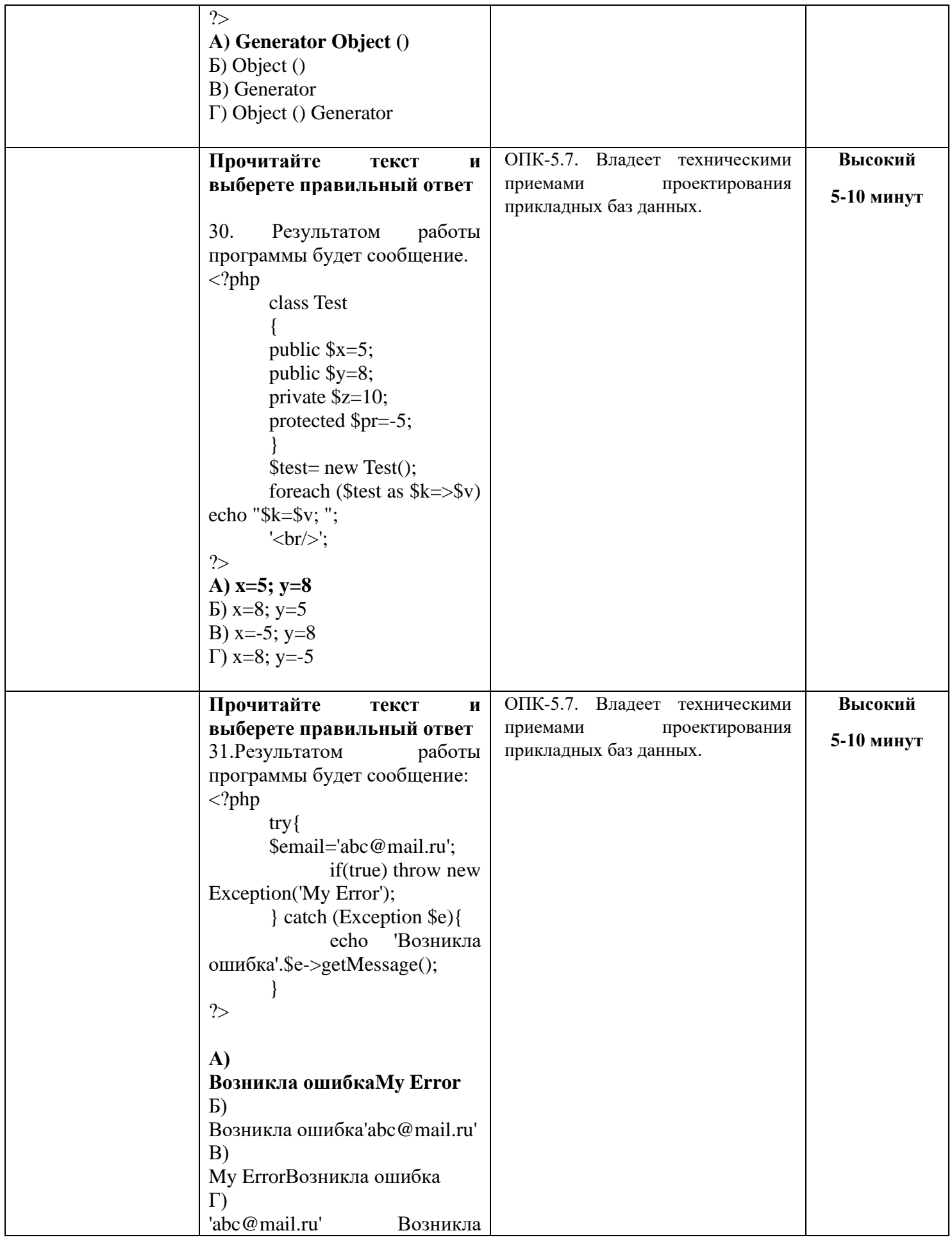

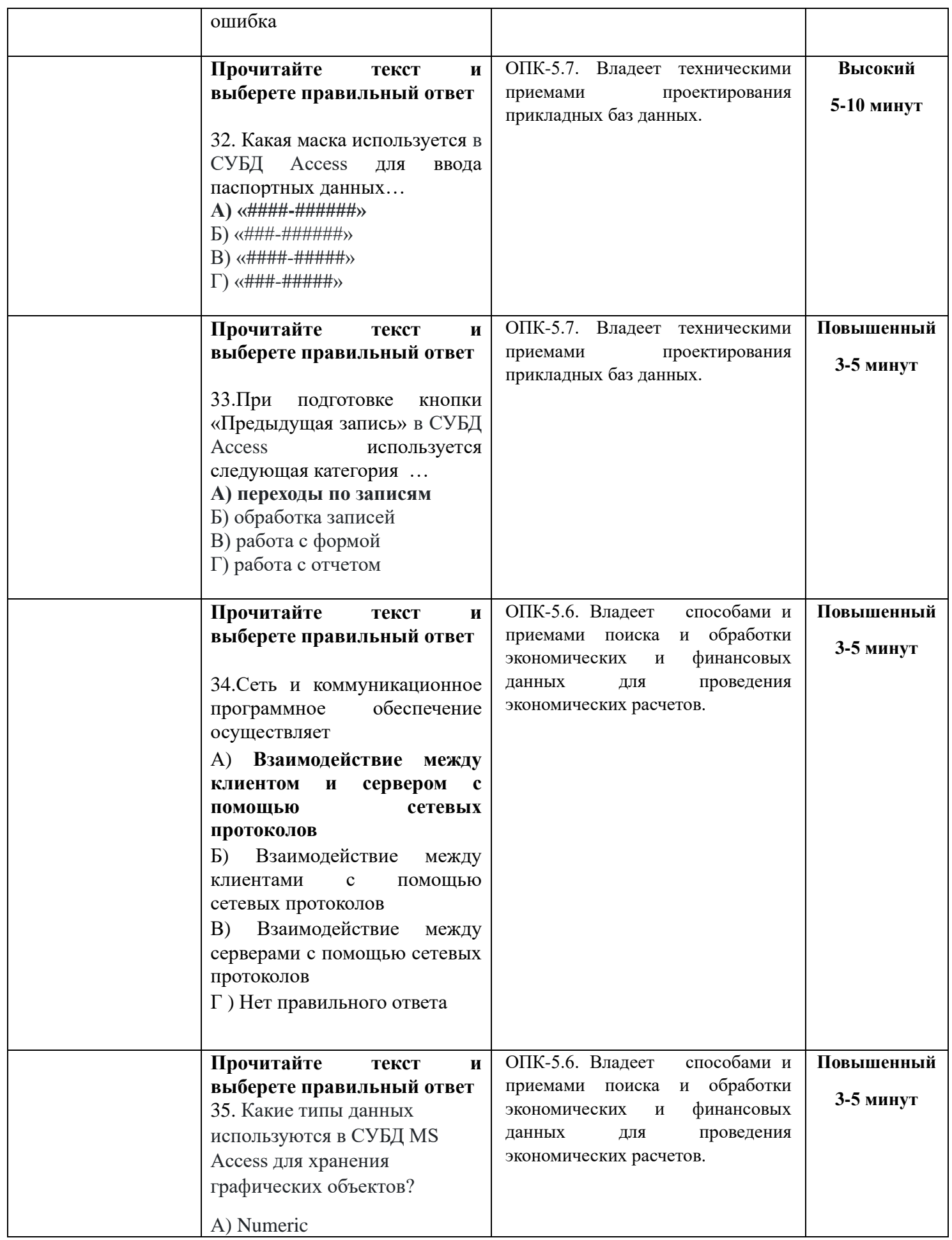

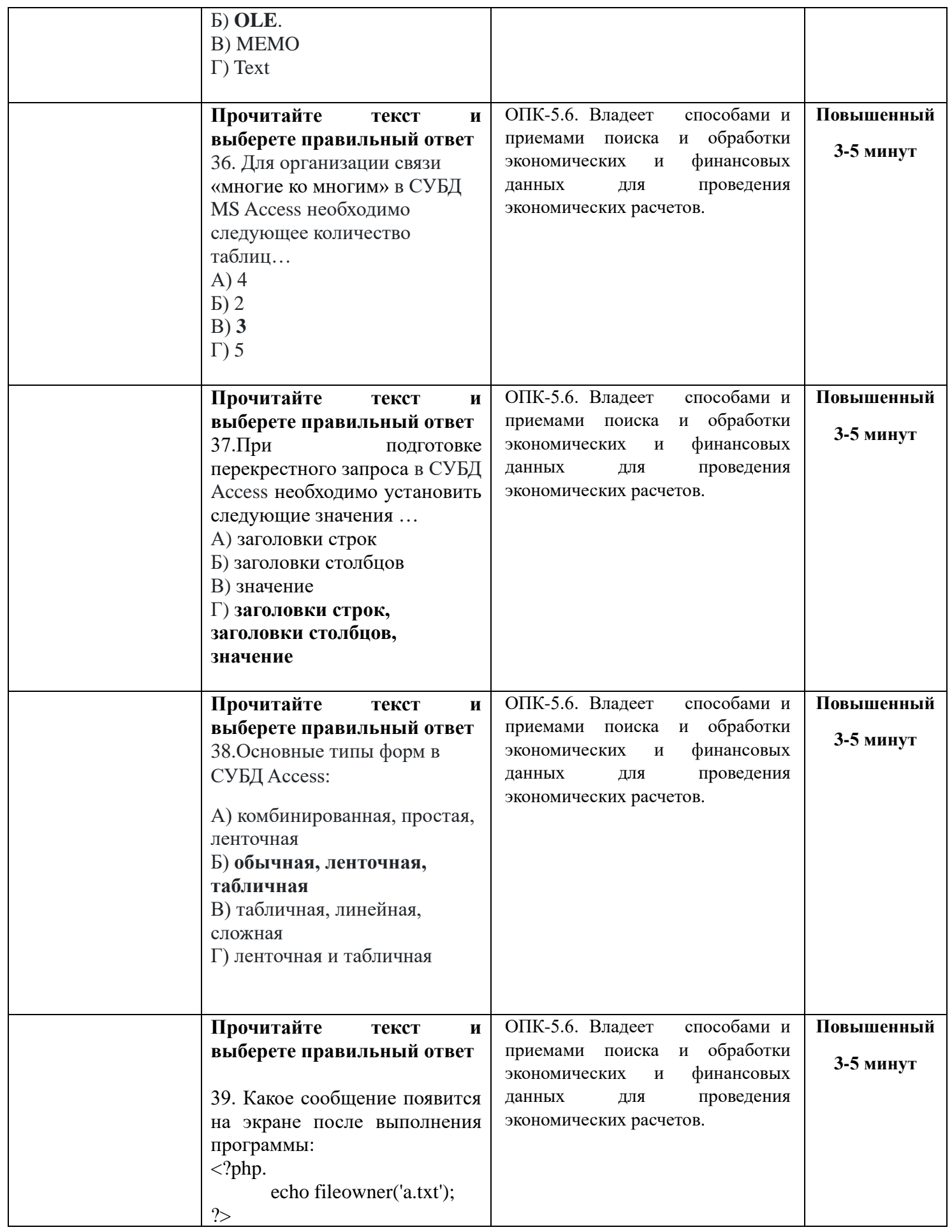

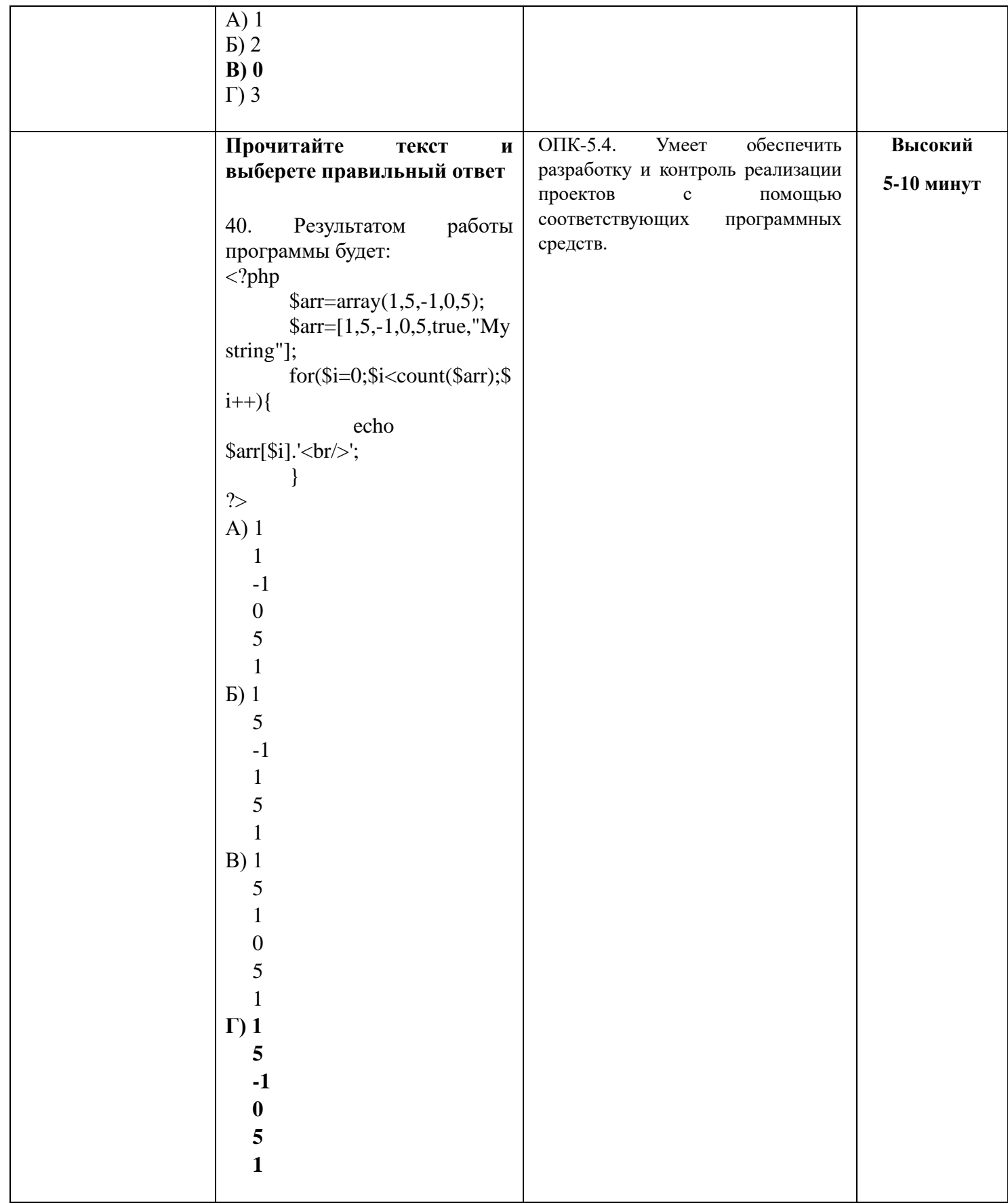

### Перечень открытых вопросов для проведения промежуточной аттестации обучающихся

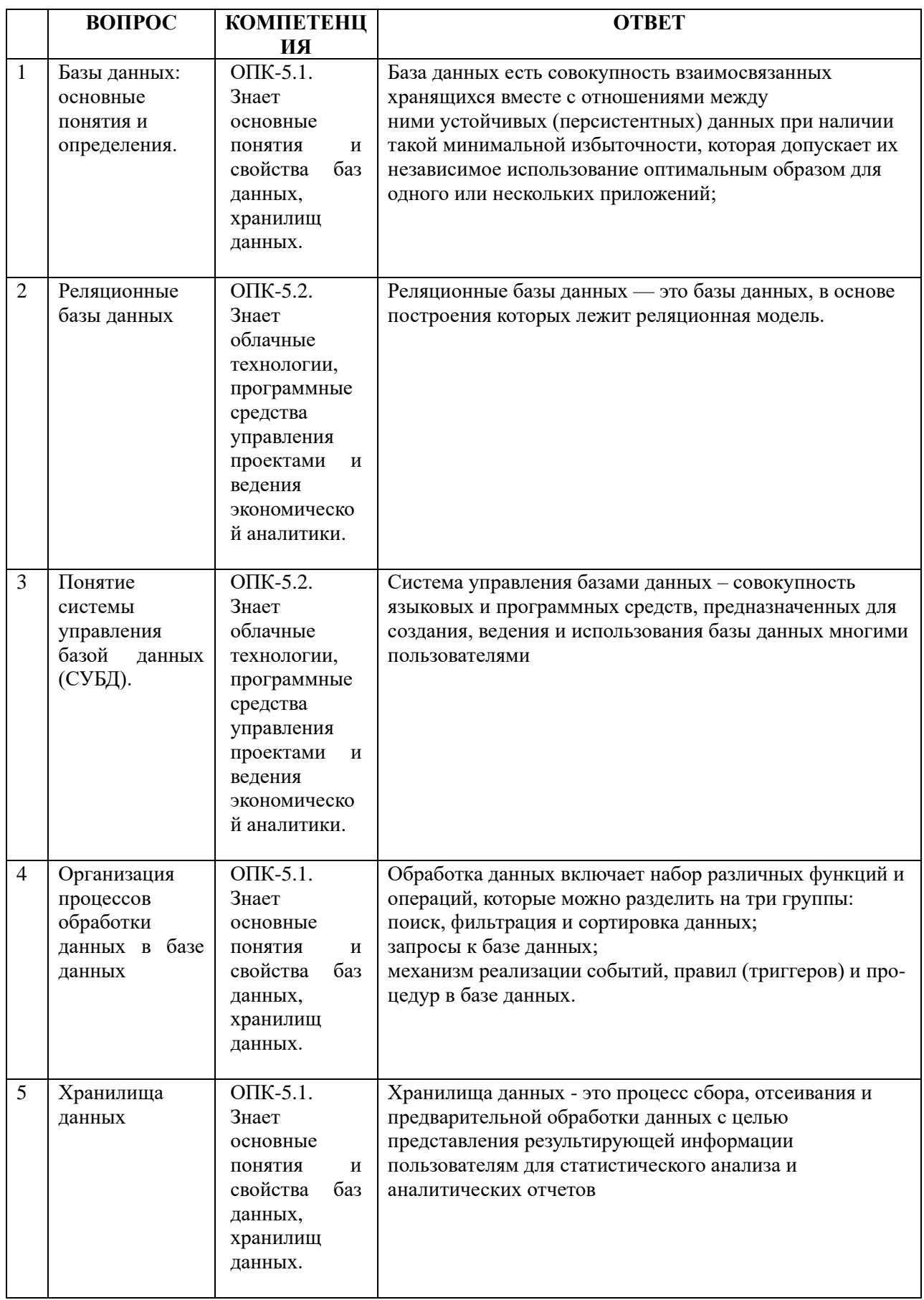

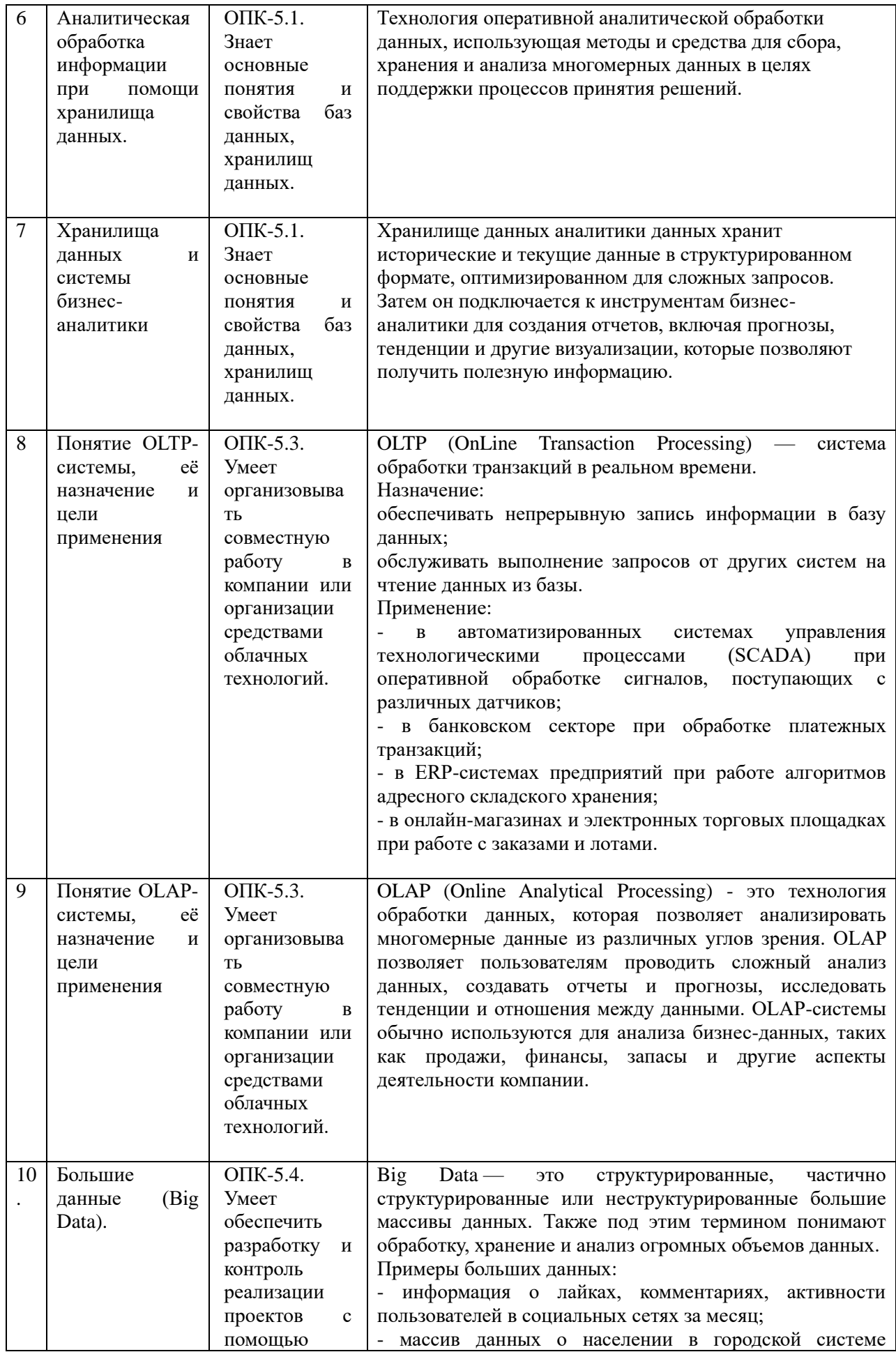

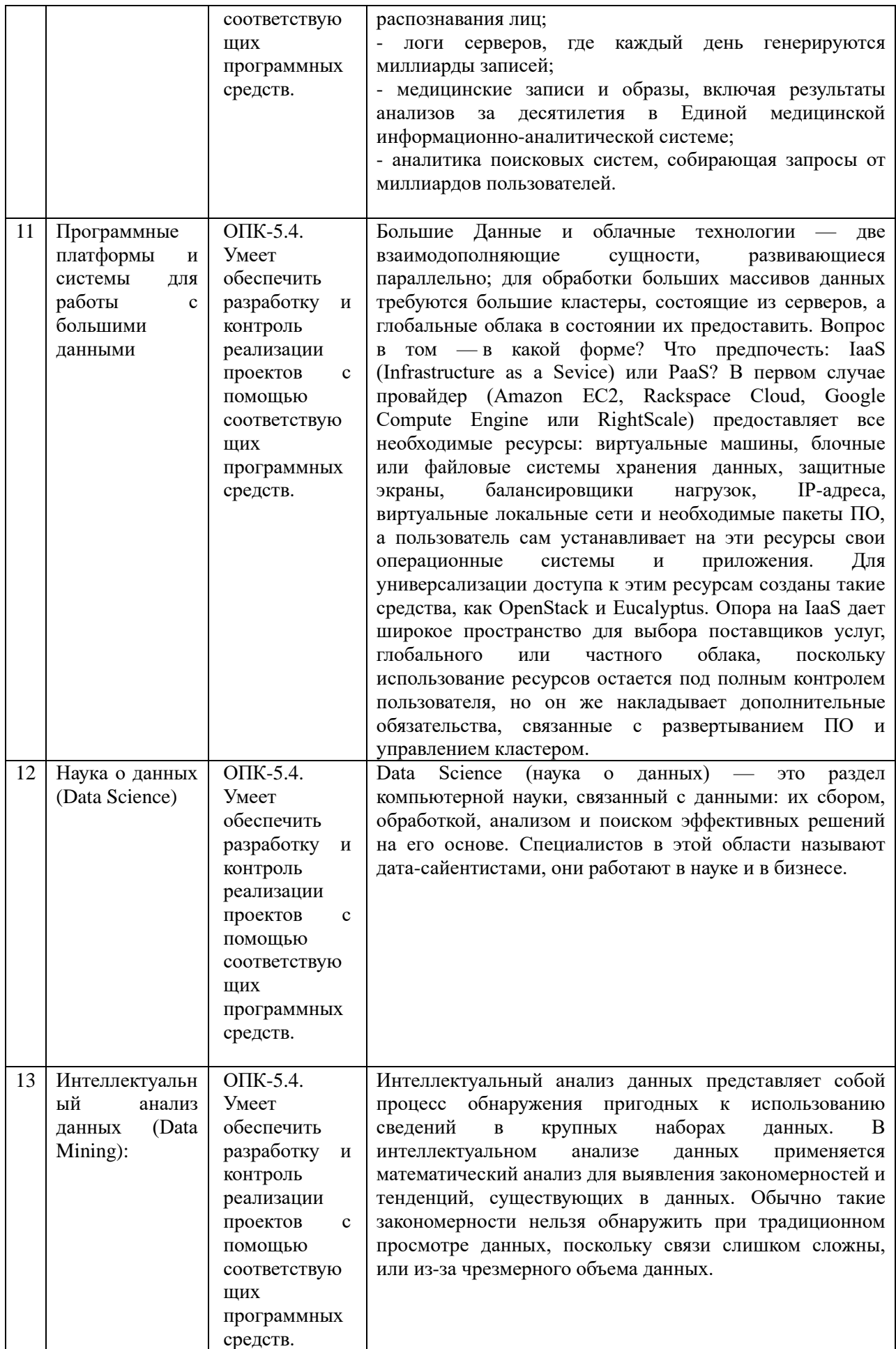

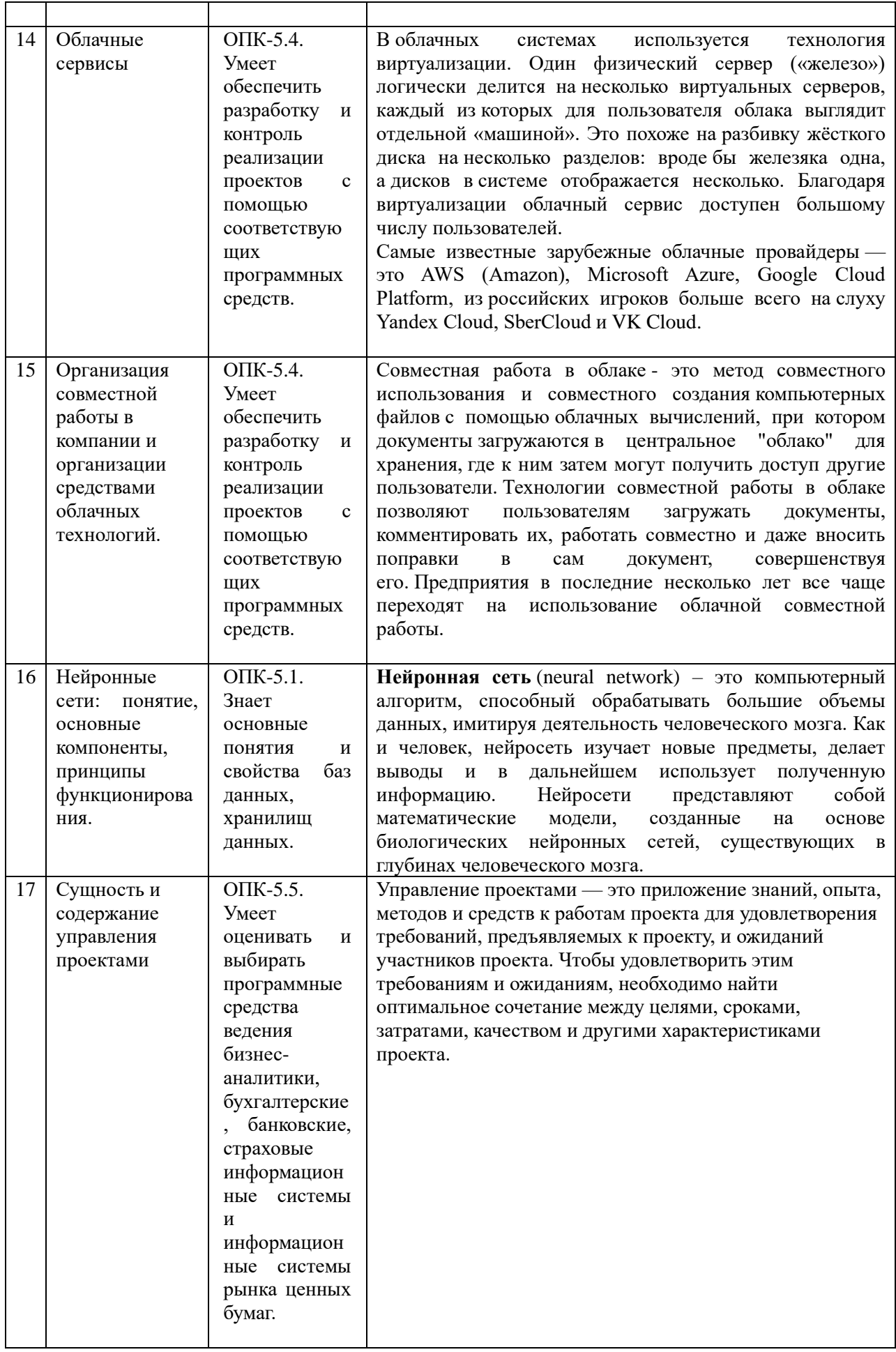

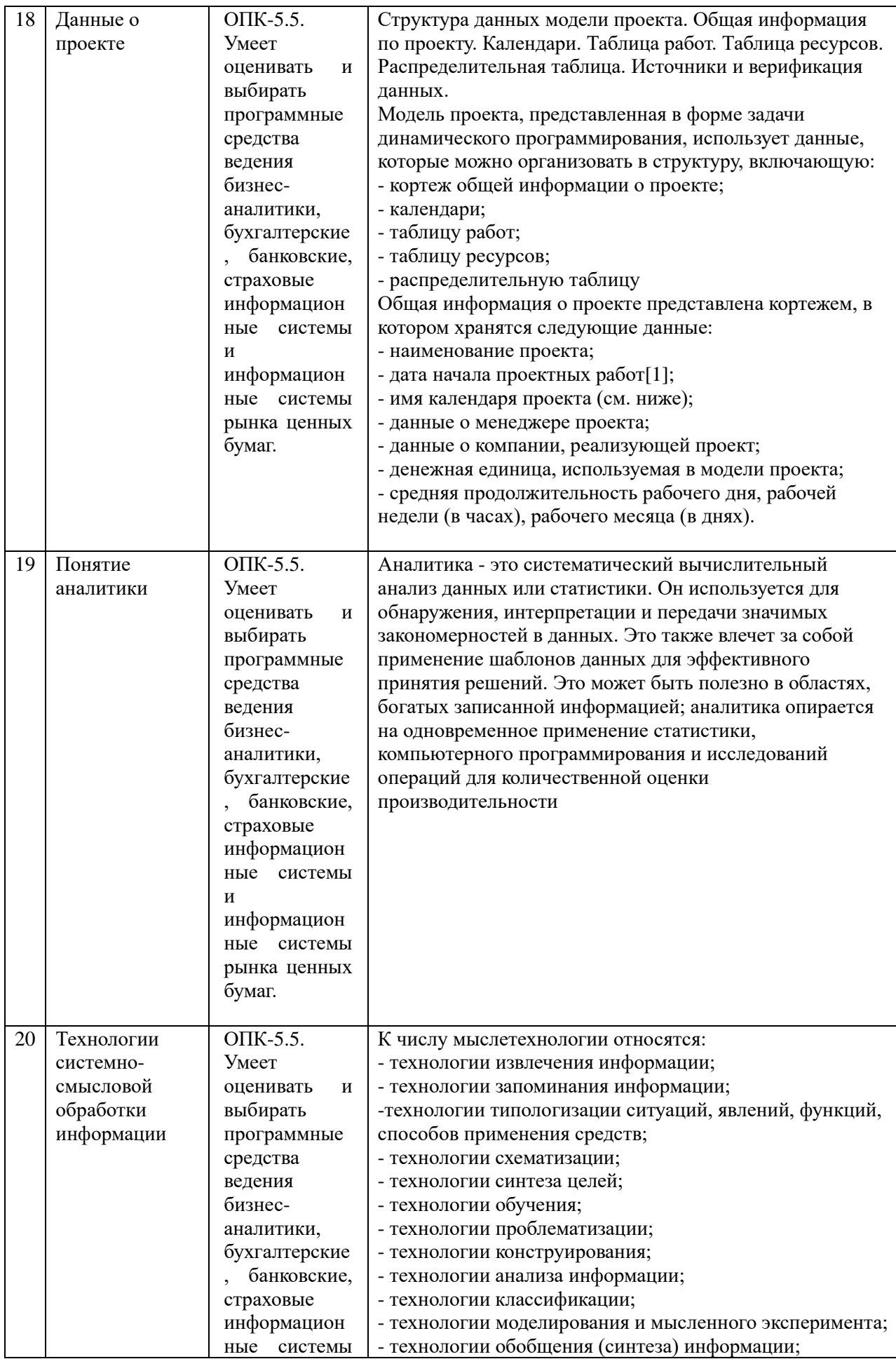

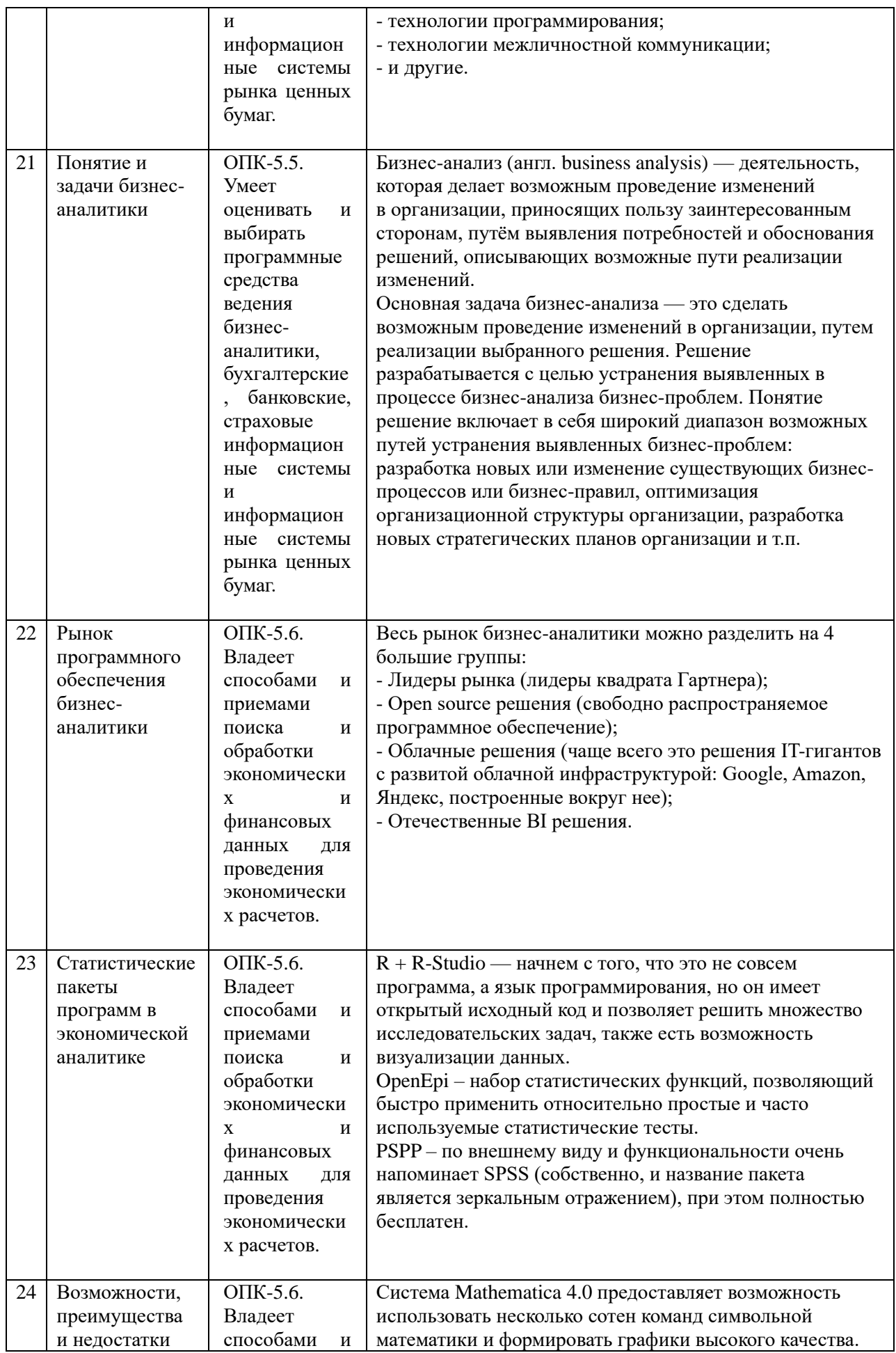

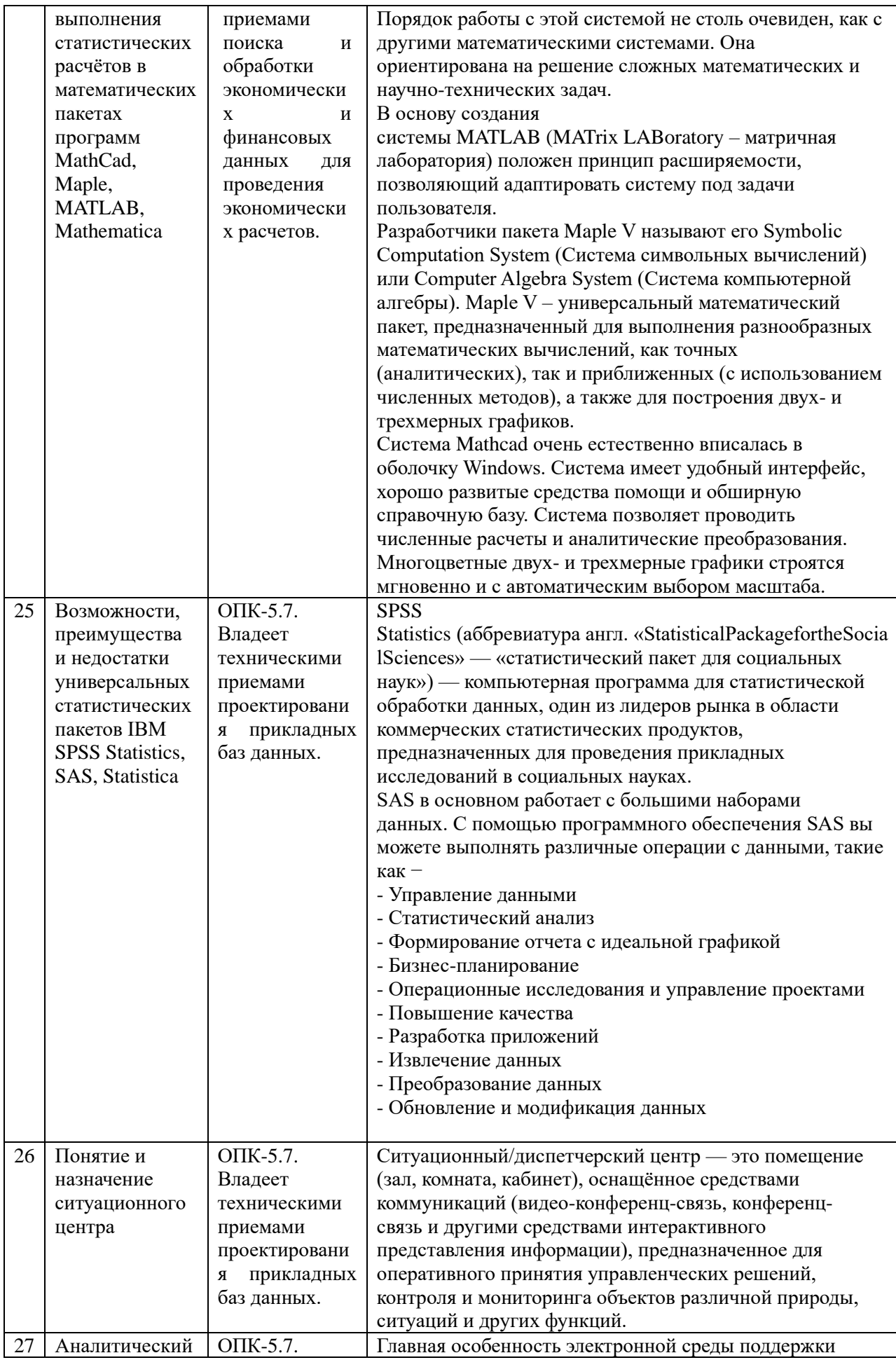

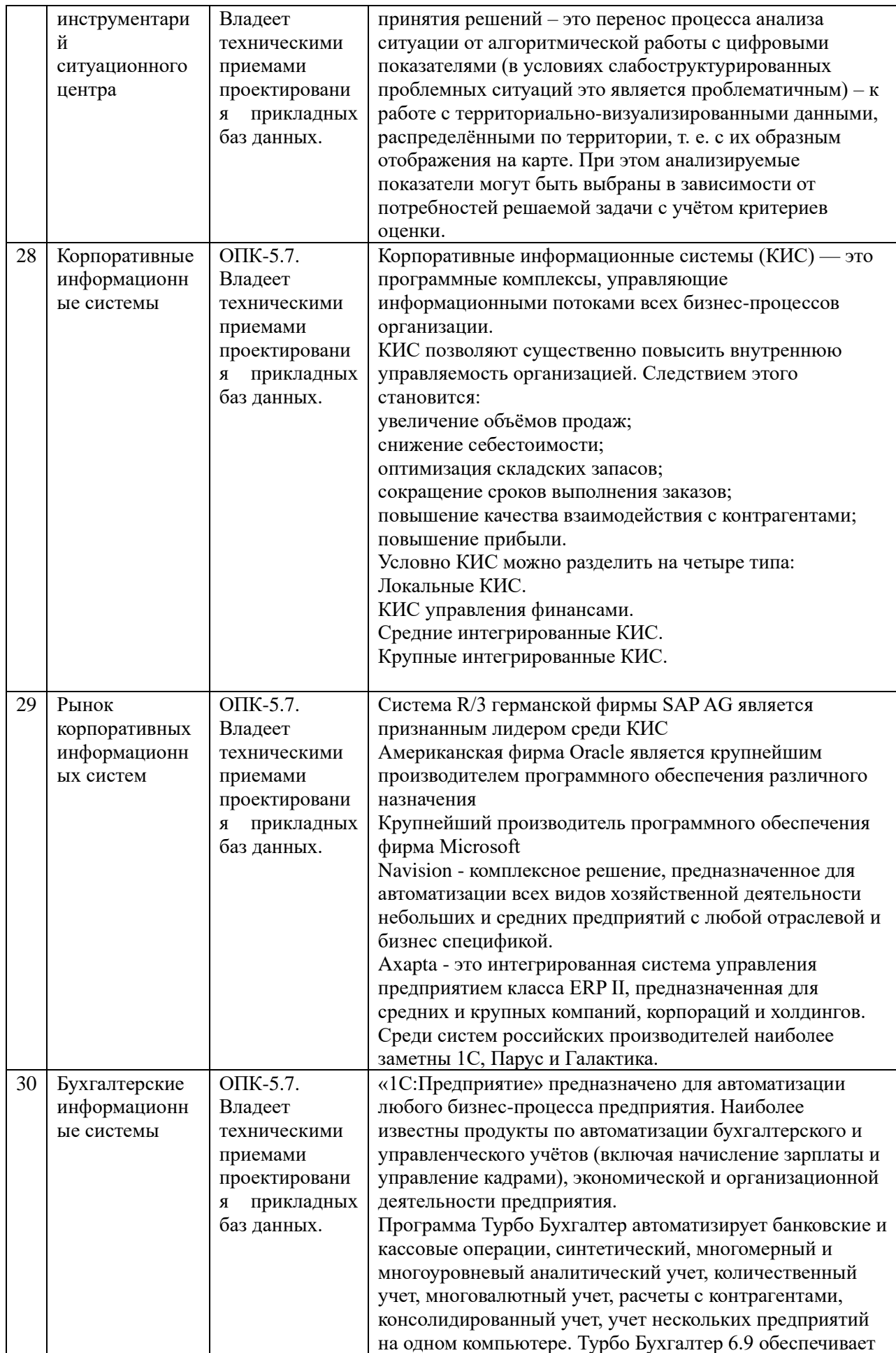

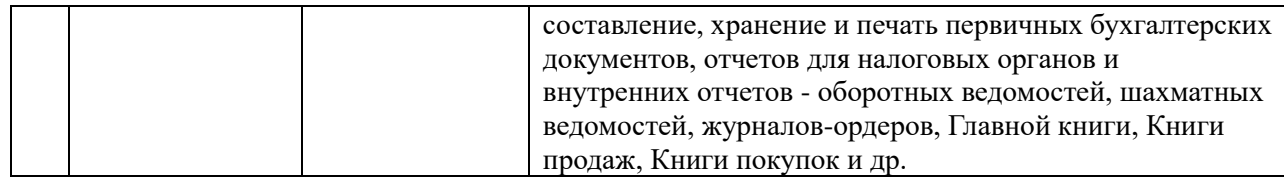

#### **Перечень вопросов для проведения промежуточной аттестации обучающихся**

1. Базы данных: основные понятия и определения. Реляционные базы данных. Ограничения целостности. Принципы построения баз данных. Жизненный цикл баз данных.

2. Понятие системы управления базой данных (СУБД). Архитектуры СУБД и баз данных.

3. Организация процессов обработки данных в базе данных. Технология оперативной обработки транзакции. Реляционный способ доступа к базе данных.

4. Хранилища данных. Технологии хранилища данных. Многомерные хранилища данных.

5. Аналитическая обработка информации при помощи хранилища данных. Архитектура хранилищ данных. Модель типового проекта создания хранилища данных.

6. Хранилища данных и системы бизнес-аналитики. Модели и методы добычи данных для систем бизнес-аналитики.

7. Понятие OLTP-системы, её назначение и цели применения. Отличия хранилища данных от базы данных OLTP-системы.

8. Понятие OLAP-системы, её назначение и цели применения. Особенности OLAP-систем в соответствии с тестом FASMI (Fast of Shared Multidimensional Information).

9. Большие данные (Big Data). Понятие и жизненный цикл данных. Понятие и жизненный цикл метаданных. Понятие и системы управления большими данными. Системы обработки больших данных: прием, сбор, анализ данных и представление результатов.

10. Программные платформы и системы для работы с большими данными. Оборудование для обработки больших данных. Центры обработки больших данных. Большие данные в бизнесе и маркетинге.

11. Наука о данных (Data Science): понятие и цели применения в практике анализа больших данных. Основные этапы исследования с применением Data Science: предварительная обработка и подготовка данных, выбор алгоритма (метода) для моделирования данных, настройка параметров алгоритма для оптимизации моделей, оценивание построенных моделей и выбор наиболее адекватной из них.

12. Интеллектуальный анализ данных (Data Mining): понятие и решаемые задачи. Методы интеллектуального анализа данных. Интеллектуальный анализ данных в банковском деле, в страховании, в телекоммуникациях, в электронной коммерции, в маркетинге, в промышленном производстве, в оптовой и розничной торговле, на фондовых рынках. Рынок инструментов интеллектуального анализа данных.

13. Облачные сервисы. Возникновение и понятие облачных вычислений. Архитектура облачных вычислений. Компоненты облачных приложений. Облачные решения ведущих вендоров – Microsoft, Amazon, Google. Облачные сервисы для хранения данных и их использование: Google диск, Яндекс-диск, Облако Mail.Ru, Dropbox.

14. Организация совместной работы в компании и организации средствами облачных технологий. Возможности платформ Zoom, Битрикс24 и Microsoft Teams в организации совместной работы над проектами.

15. Нейронные сети: понятие, основные компоненты, принципы

функционирования. Модели и архитектура нейронных сетей. Задачи, решаемые с помощью нейронных сетей. Применения нейронных сетей в экономике.

16. Сущность и содержание управления проектами. Технология PERT – технология оценки и уточнения проекта. Программное обеспечение управления проектами.

17. Данные о проекте. Описание модели проекта средствами Microsoft Project и OpenProj. Разработка плана проекта. Мониторинг проекта. Подготовка аналитических материалов и презентаций в программах управления проектами. Коллективное управление проектами.

18. Понятие аналитики. Методология экспертно-аналитической деятельности. Методика прогнозирования. Методика моделирования.

19. Технологии системно-смысловой обработки информации. Аналитическое обеспечение принятия управленческих решений. Преимущества использования аналитики в экономической конкуренции.

20. Понятие и задачи бизнес-аналитики. Понятия модели и моделирования. Аналитический и информационный подходы к моделированию бизнес-процессов. Принципы и этапы решений бизнес-задач по методике извлечения знаний из баз данных (Knowledge Discovery in Databases).

21. Рынок программного обеспечения бизнес-аналитики: характеристики статистических пакетов с возможностями Data Mininig, настольных пакетов Data Mininig, аналитических платформ и СУБД с набором алгоритмов Data Mininig.

22. Статистические пакеты программ в экономической аналитике. Возможности, преимущества и недостатки выполнения статистических расчётов в табличных редакторах Microsoft Excel, Calc (OpenOffice), Lotus 1-2-3 (Lotus SmartSuite); Quattro Pro (WordPerfect Office).

23. Возможности, преимущества и недостатки выполнения статистических расчётов в математических пакетах программ MathCad, Maple, MATLAB, Mathematica.

24. Возможности, преимущества и недостатки универсальных статистических пакетов IBM SPSS Statistics, SAS, Statistica. Возможности, преимущества и недостатки программ для интеллектуального анализа данных (Data Mining): SAS Enterprise Miner, IBM SPSS Modeler, Statistica Data mining, KNIME, Deductor, Loginom.

25. Понятие и назначение ситуационного центра. Целеполагание в ситуационном центре. Ситуационные центры решений оперативных, тактических и стратегических задач. Структура и архитектура ситуационного центра.

26. Аналитический инструментарий ситуационного центра. Состав программного обеспечения ситуационного центра. Основные режимы работы ситуационного центра: проблемный мониторинг, плановое обсуждение ситуаций и чрезвычайный. Система распределённых ситуационных центров в России.

27. Корпоративные информационные системы: понятие, цели и решаемые задачи. Архитектура и подсистемы корпоративной информационной системы. Характеристика основных стандартов автоматизации управленческой деятельности в корпоративных информационных системах: MRP; CRP; MRPII; ERP; ERPII; CRM; SCM; CSRP.

28. Рынок корпоративных информационных систем: iRenaissance, DocsVision, PayDox, «Галактика», «Парус», «БОСС-Корпорация», «1С».

29. Бухгалтерские информационные системы: понятие, цели и задачи применения. Основные типы бухгалтерских программ. Рынок бухгалтерских программ: «1С: Бухгалтерия», «1С: Предприятие», «Турбо-бухгалтер», «Инфо-бухгалтер», «Парус», «Инфософт», «Интел-лект-Сервис», «Галактика», «Инфософт», «БЭСТ-ПРО».

30. Информационные системы аудиторской деятельности: понятие, цели и задачи применения. Задачи, решаемые использованием в аудиторской деятельности следующих групп программ: офисные программы; справочно-правовые системы; бухгалтерские программы; программы финансового анализа; специальное программное обеспечение аудиторской дея-тельности.

31. Рынок специального программного обеспечения аудиторской деятельности: от компаний-разработчиков (Ernst & Young и Deloitte Touche Tohmatsu International) и массового тиражирования («Эффект Аудитор», «Ассистент аудитора» «Ассистент внутреннего аудитора», «Помощник аудитора», «ЭкспрессАудит: ПРОФ»).

32. Банковские информационные системы: понятие, цели и задачи применения. Принципы построения банковских информационных систем, проблемы их развития. Рынок банковских информационных систем: собственные разработки банков, «Инверсия», «Диасофт», «Асофт», «Програмбанк», «R-Stуlе», «Интербанксервис».

33. Информационные системы дистанционного банковского обслуживания: понятие, виды, набор услуг. Преимущества дистанционного банковского обслуживания. Системы Банк-Клиент как основы обеспечения дистанционного банковского обслуживания: понятие, состав, набор услуг. Информационные системы мобильного банкинга. Использование искусственного интеллекта в дистанционном банковском обслуживании. Рынок дистанционного банковского обслуживания: системы Тинькофф Банка, Альфа-Банка, Почта Банка, ВТБ24 и Сбербанка.

34. Карточные платёжные системы: понятие и назначение. Инфраструктура и технологии поддержки работы с платежными картами. Типы и назначения платёжных карт. Международные стандарты и требования к изготовлению пластиковых карт. Рынок карточных платёжных систем: Visa, MasterCard, American Express, «Мир».

35. Информационные системы автоматизации межбанковских расчётов. Всемирная межбанковская система SWIFT (Society for World-Wide Interbank Financial Telecommunications): понятие, цели и задачи функционирования. Преимущества и недостатки сети SWIFT.

36. Страховые информационные системы: понятие, цели и задачи применения. Технология функционирования автоматизированной информационной системы страховой фирмы. Рынок страховых информационных систем.

37. Информационные системы в налогообложении. Требования и принципы создания автоматизированной системы налоговых служб (АСНС). Структура и решаемые задачи основных компонент АСНС: программного комплекса налогов на доходы физических и юридических лиц, автоматизированного банка данных «Налоги».

38. Информационные системы налогообложения страховых взносов: назначение, решаемые задачи, используемое аппаратное и программное обеспечение. Информационные системы начисления, учёта и контроля налогов с фонда заработной платы.

39. Автоматизация процесса сдачи и приема отчетности в налоговой службе. Автоматизация процесса сдачи налоговой отчетности в программном комплексе «Налогоплательщик». Технология начисления налогов в программном комплексе «1C».

40. Таможенные информационные системы: назначение, цели и решаемые задачи. Единая автоматизированная информационная система Федеральной таможенной службы Российской Федерации (ЕАИС ФТС): цели, решаемые задачи, подсистемы. Основные комплексы автоматизированных средств таможенного оформления (КАСТО). Технологии электронного таможенного декларирования товаров и транспортных средств.

41. Информационные системы рынка ценных бумаг: понятие, цели и задачи применения. Системы интернет-трейдинга: назначение, использование роботов, достоинства и недостатки. Информационные системы биржевой торговли. Информационные системы внебиржевой торговли.

42. Информационные системы учета прав собственности на ценные бумаги. Информационные системы международного валютного межбанковского рынка Forex. Информационная система QuoteSpeed.

43. Рынок информационных систем рынка ценных бумаг: собственные

разработки банков и инвестиционных компаний («Альфа-Директ», «Гута-Брокер», «Солид-Трейдинг», «Z-Trade»), коммерческие продукты (QUIK, ИТС-Брокер, NetInvestor, ИНВЕСТОР).

44. Информационные технологии и системы в ритейле (розничной торговле): понятие, цели и задачи применения. Информационные системы решений задач фронтофиса (Front-officе), управления магазином (In store solution) и бэк-офиса (Back-office) в ритейле. Использование пластиковых карт в системах расчётов в ритейле.

45. Информационные технологии оптовой торговли, дистрибьюции. Информационные технологии производственного сбыта (сбытовых подразделений производственных предприятий). Информационные технологии оптово-розничной торговли (Cash&Carry).

46. Электронная коммерция: понятие, структура рынка. Информационнокоммуникационные технологии, используемые в электронной коммерции. Инструменты и технологии электронной коммерческой деятельности. Электронные платёжные системы в сети Интернет. Факторы снижения издержек при использовании электронной коммерции.

47. Справочные сайты для экономистов. Сайты информационно-аналитических агентств.

48. Сайты, посвящённые мировой экономике. Сайты, посвящённые мировым финансам и фондовым рынкам.

49. Сайты, посвящённые финансам и экономике России.

50. Сайты информационных агентств в сферах экономики и финансов.

**Методические материалы, определяющие процедуры оценивания знаний, умений, навыков и (или) опыта деятельности, характеризующих этапы формирования компетенций в процессе освоения основной профессиональной образовательной программы**

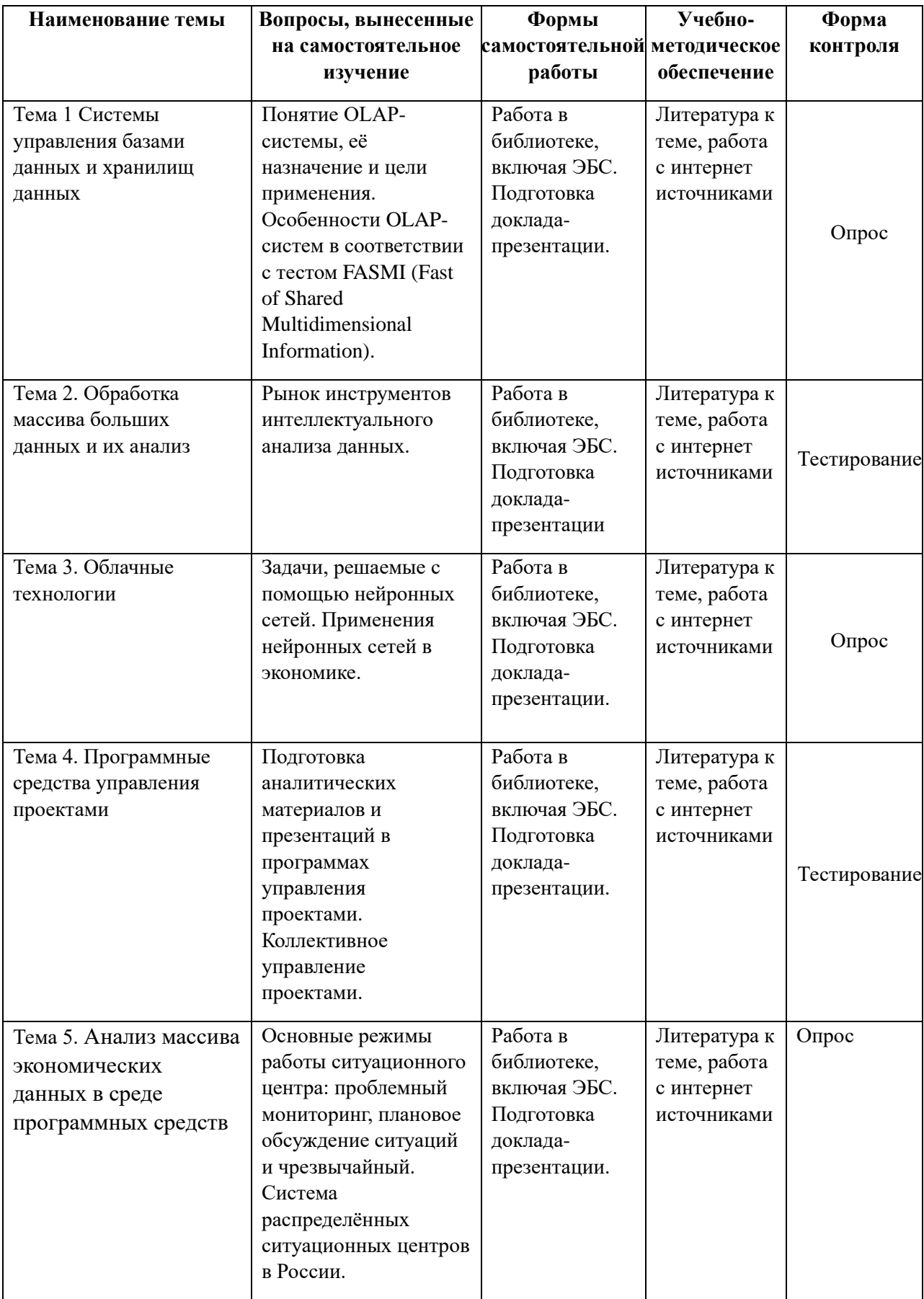

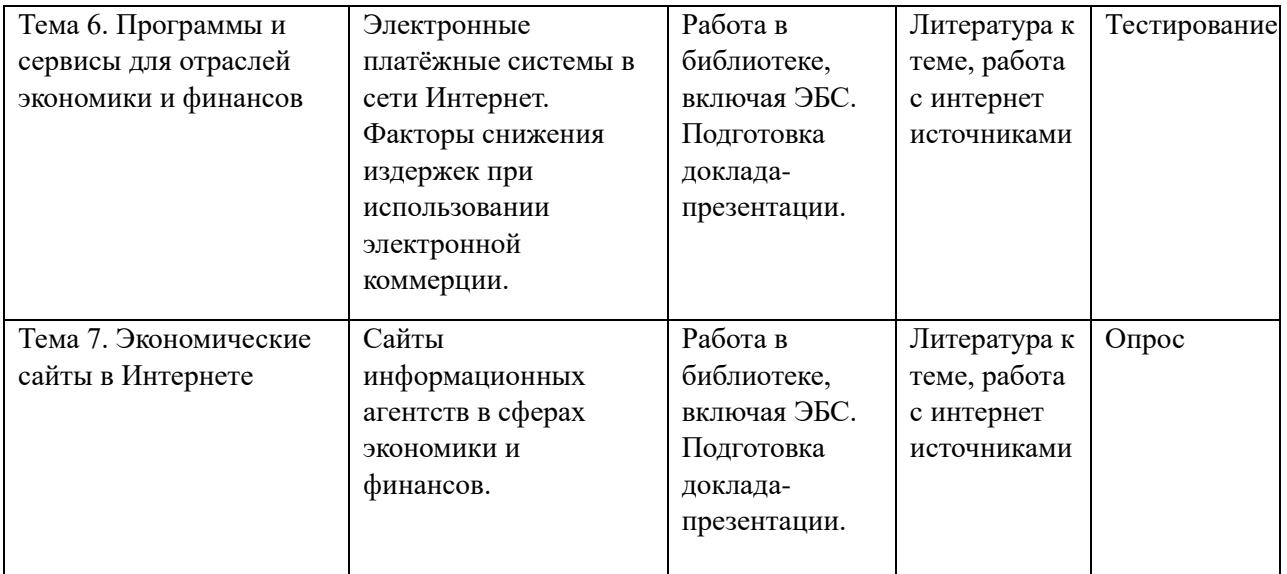

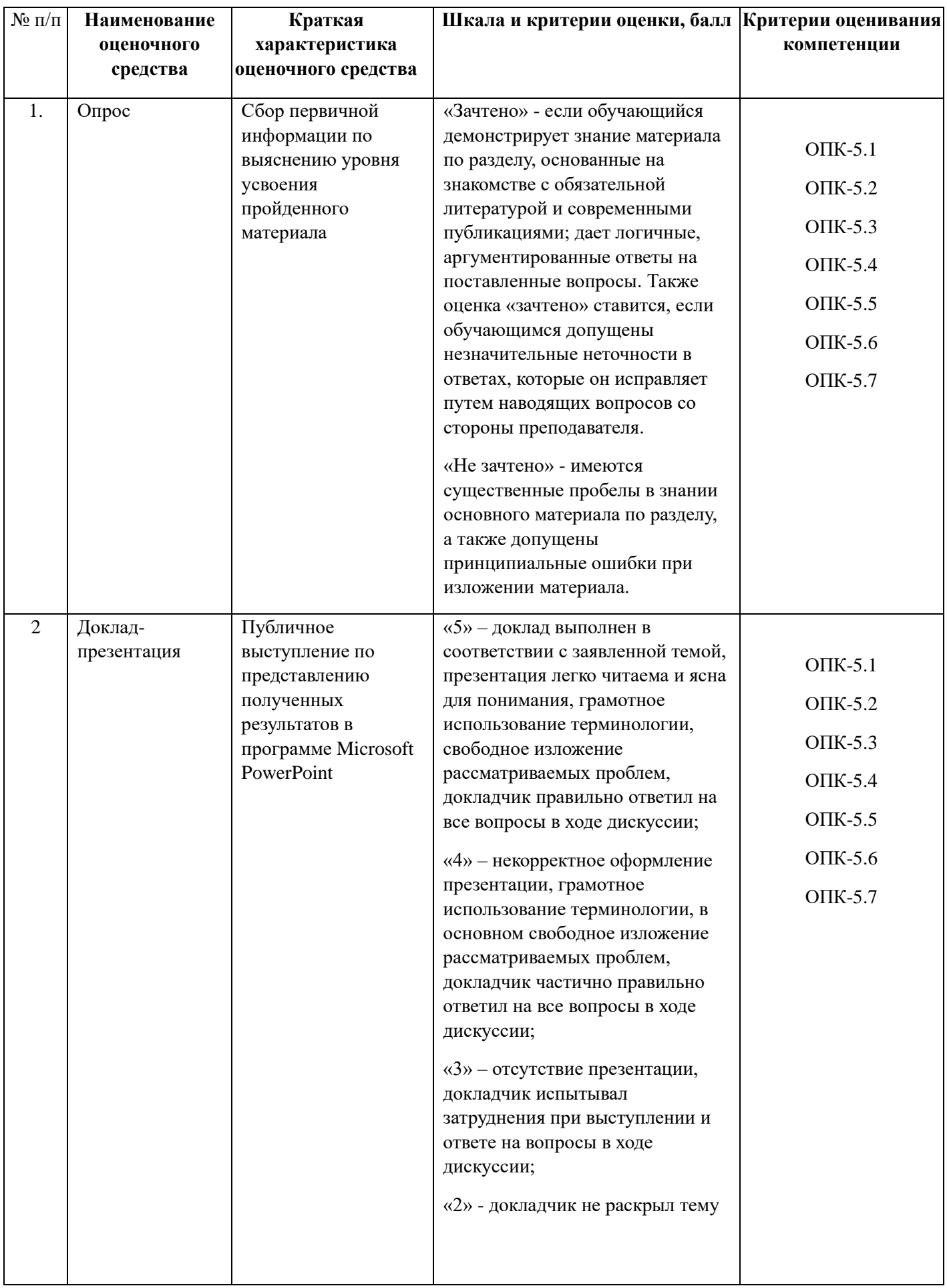

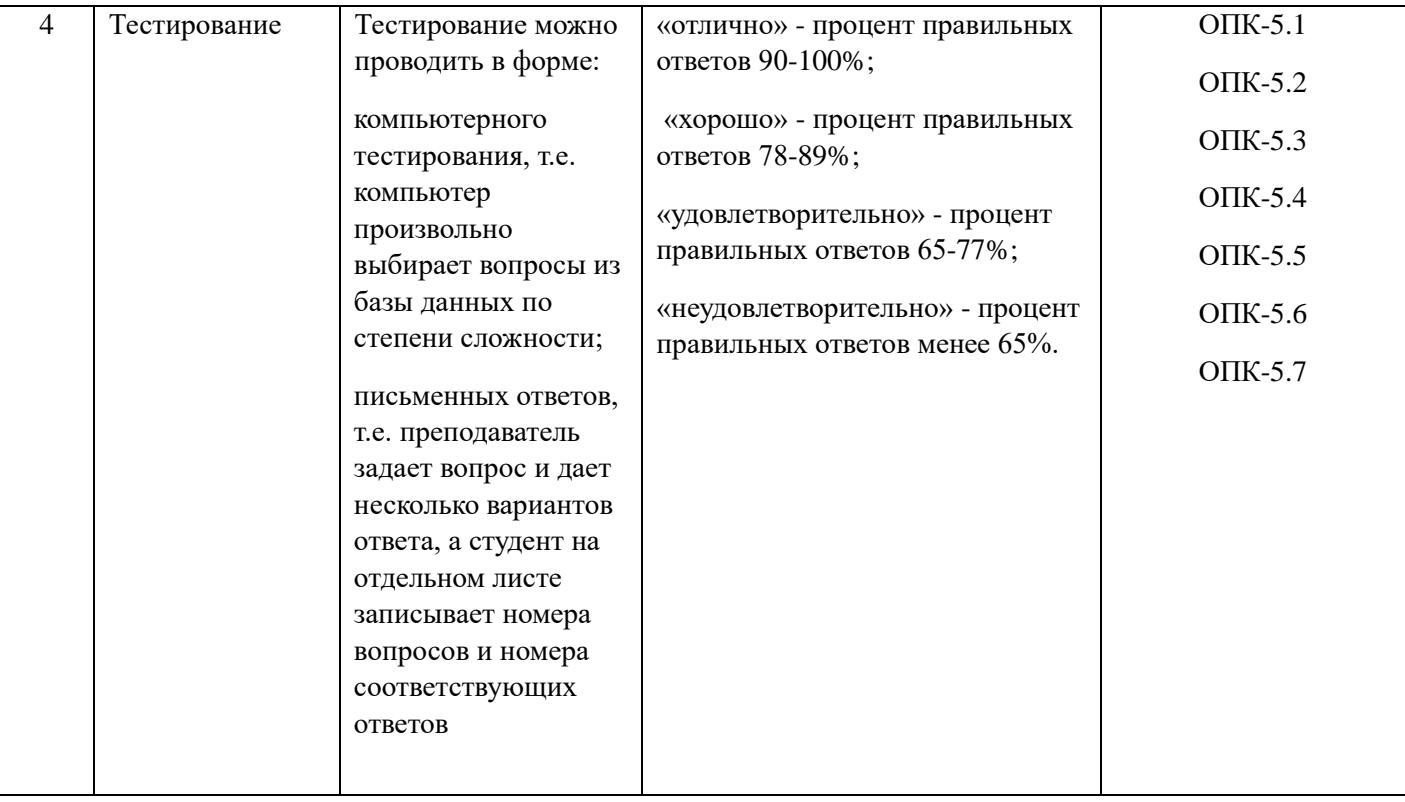

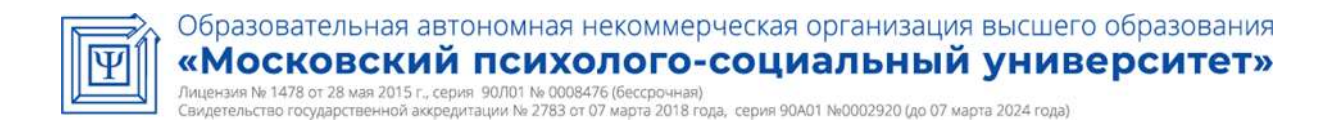

## **КЛЮЧИ ПРАВИЛЬНЫХ ОТВЕТОВ К ФОНДУ ОЦЕНОЧНЫХ СРЕДСТВ**

по дисциплине «Специализированные компьютерные программы и базы данных»

**Уровень высшего образования**

МАГИСТРАТУРА

Направление подготовки - 38.04.01 Экономика

Направленность (профиль) – «Финансы, инвестиции, банки»

**Квалификация (степень) выпускника – Магистр**

Форма обучения: заочная

Москва 2022 год набора

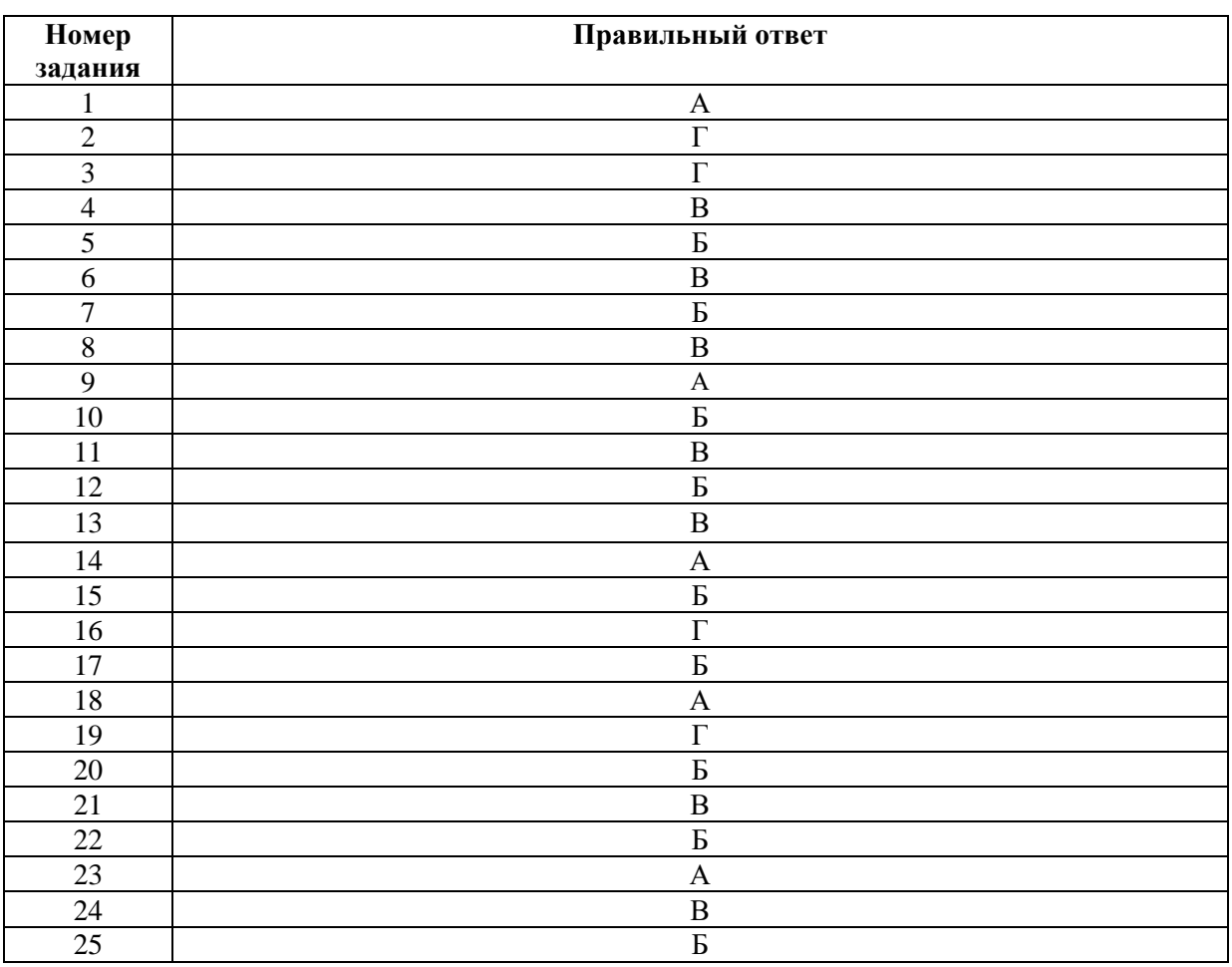

## **Задания для проведения текущего контроля обучающихся**

#### **Ключи к заданиям для проведения промежуточной аттестации обучающихся**

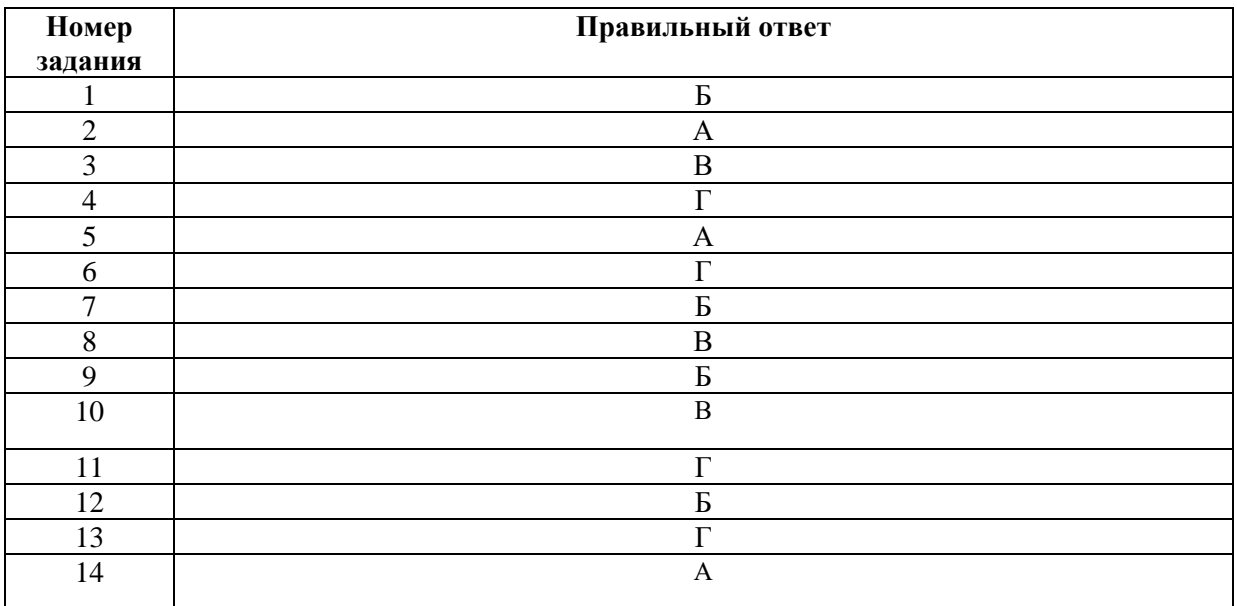

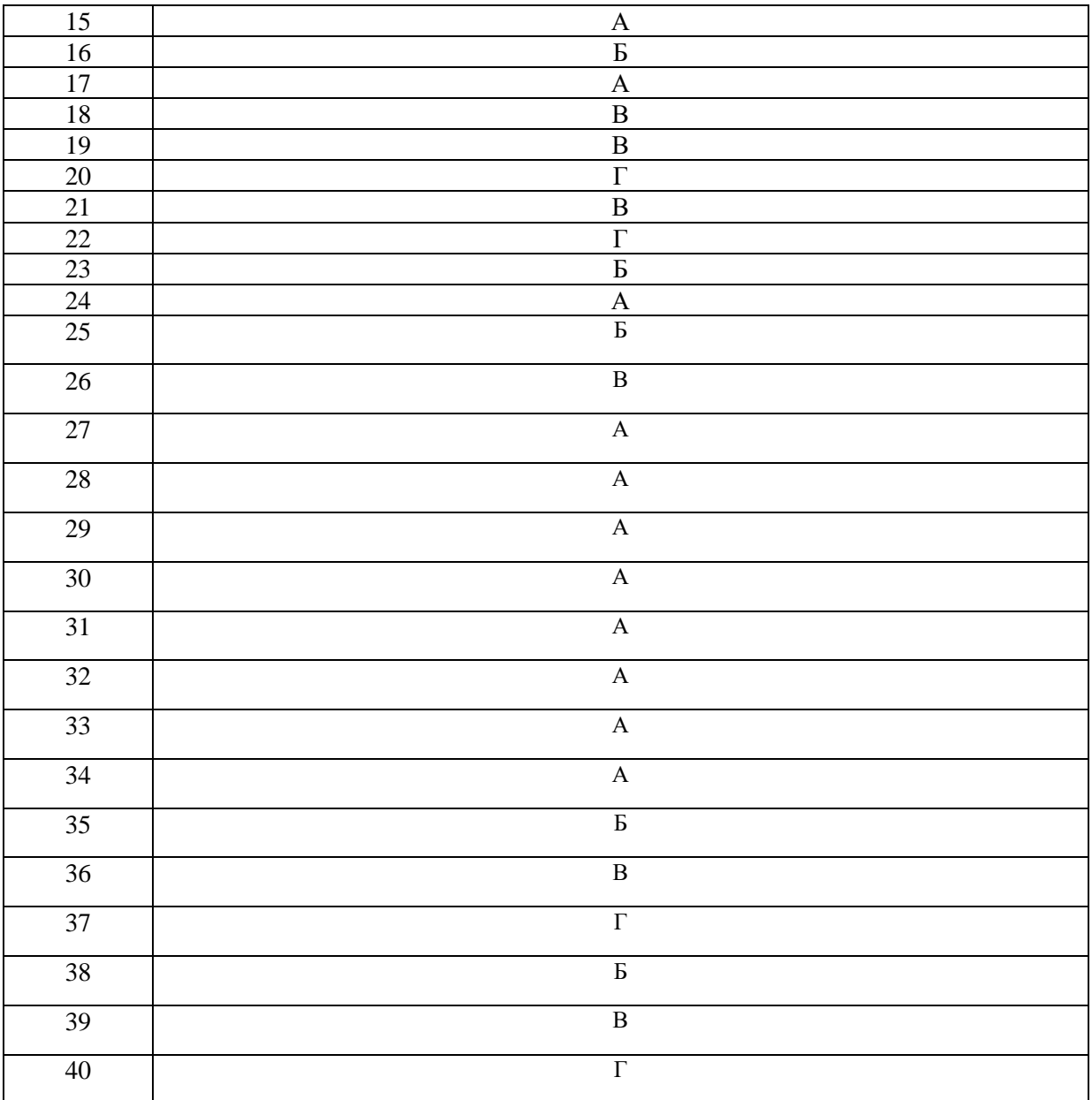

### Ключи для открытых вопросов для проведения промежуточной аттестации обучающихся

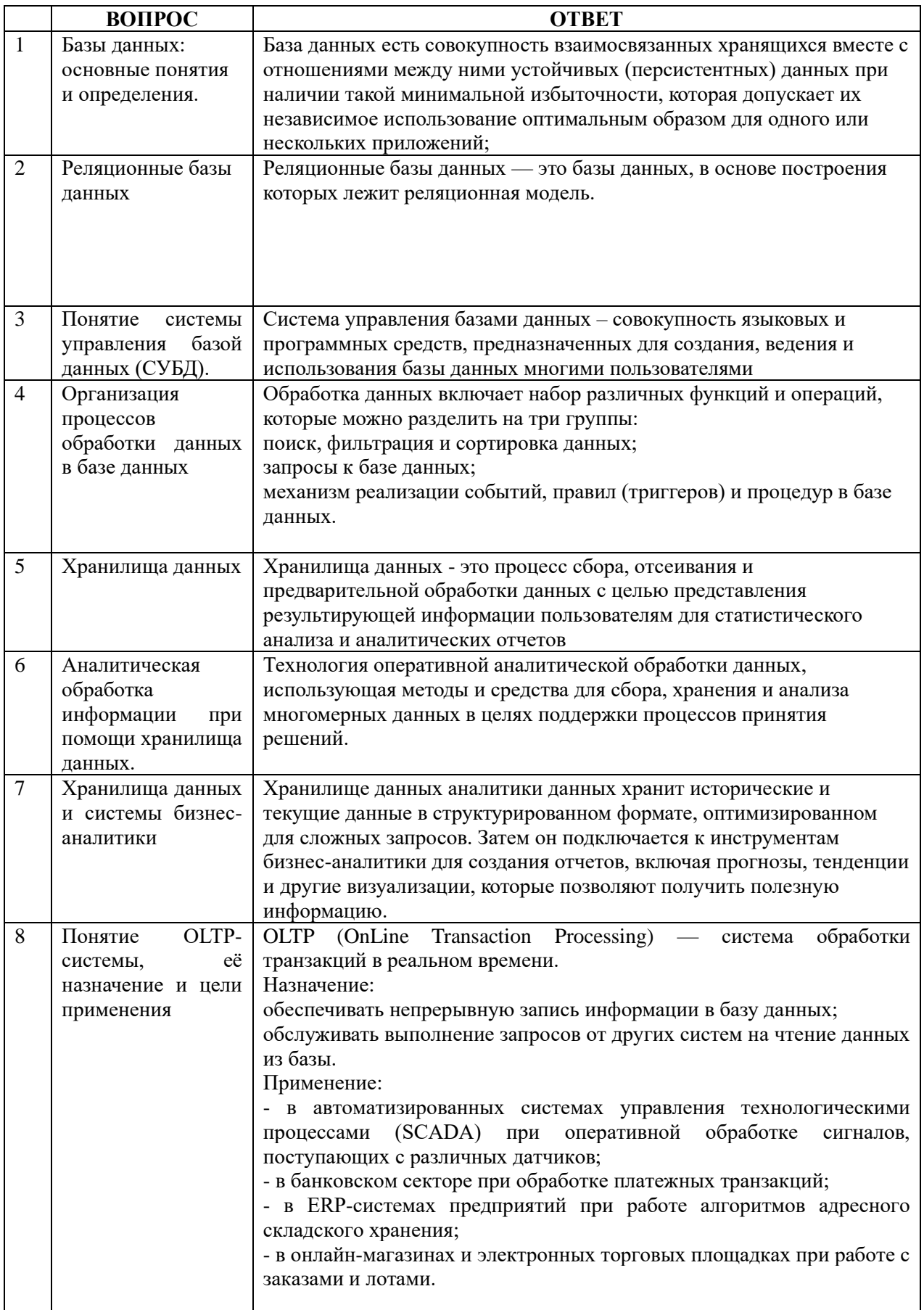

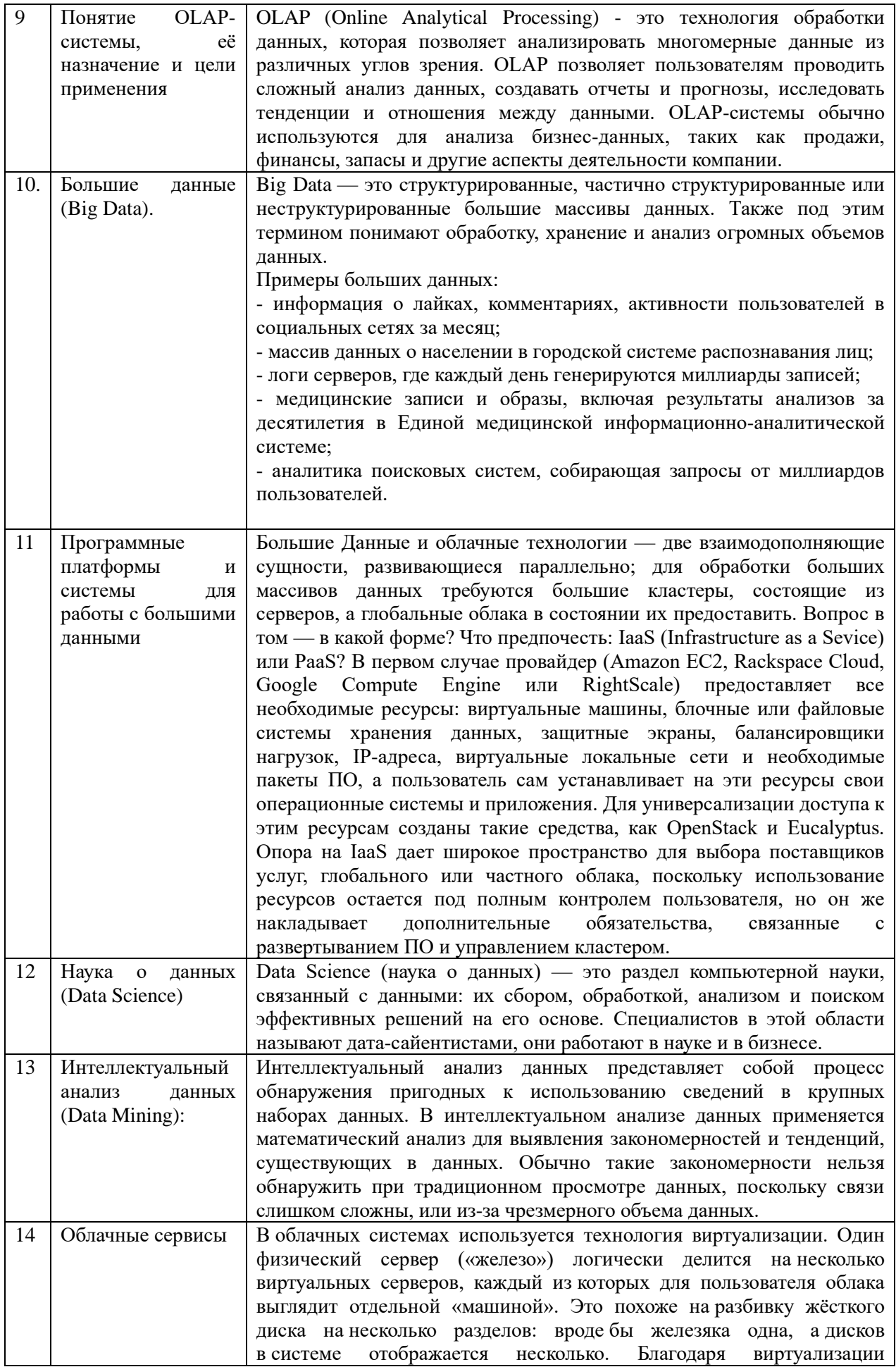

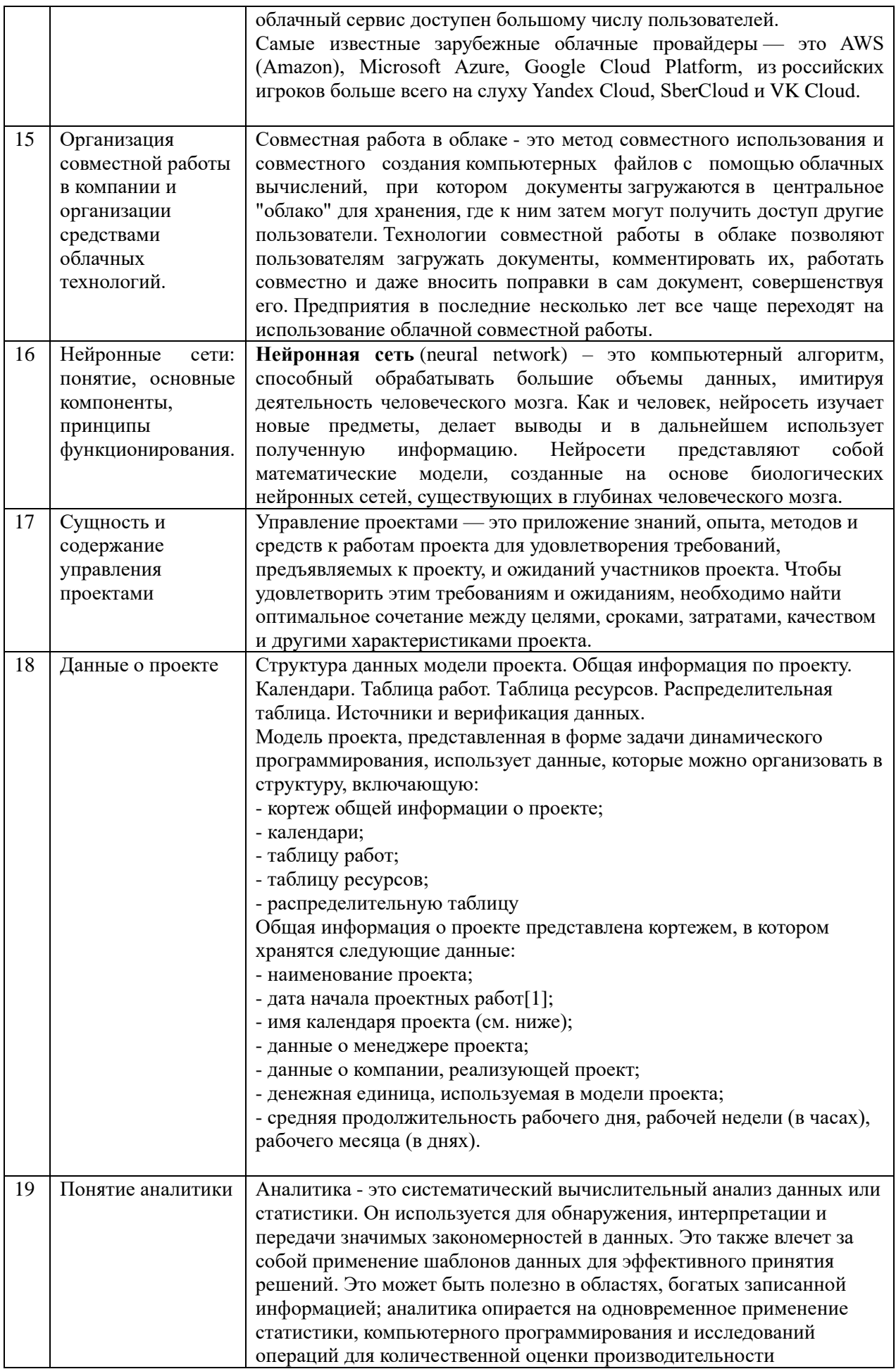

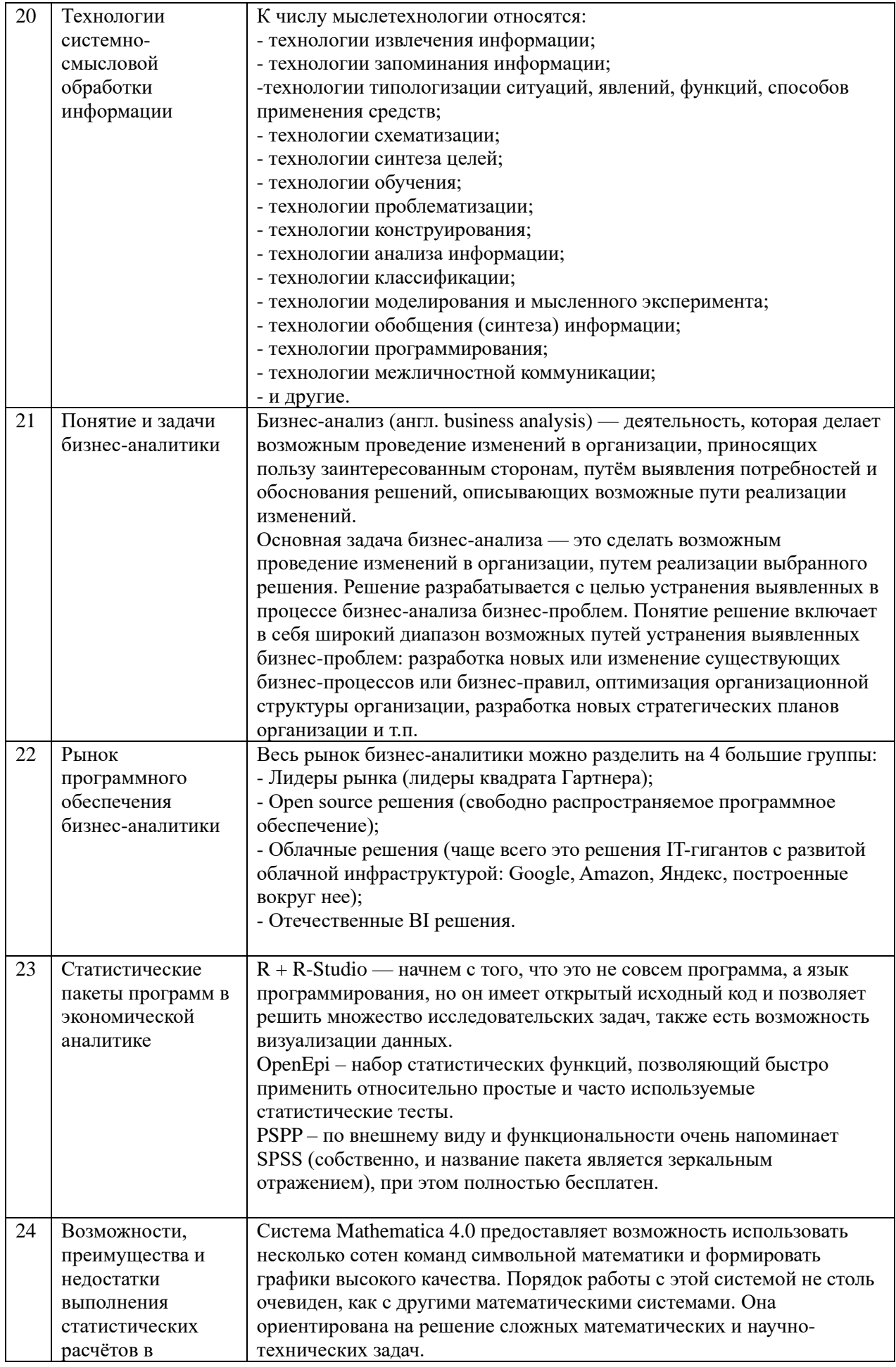

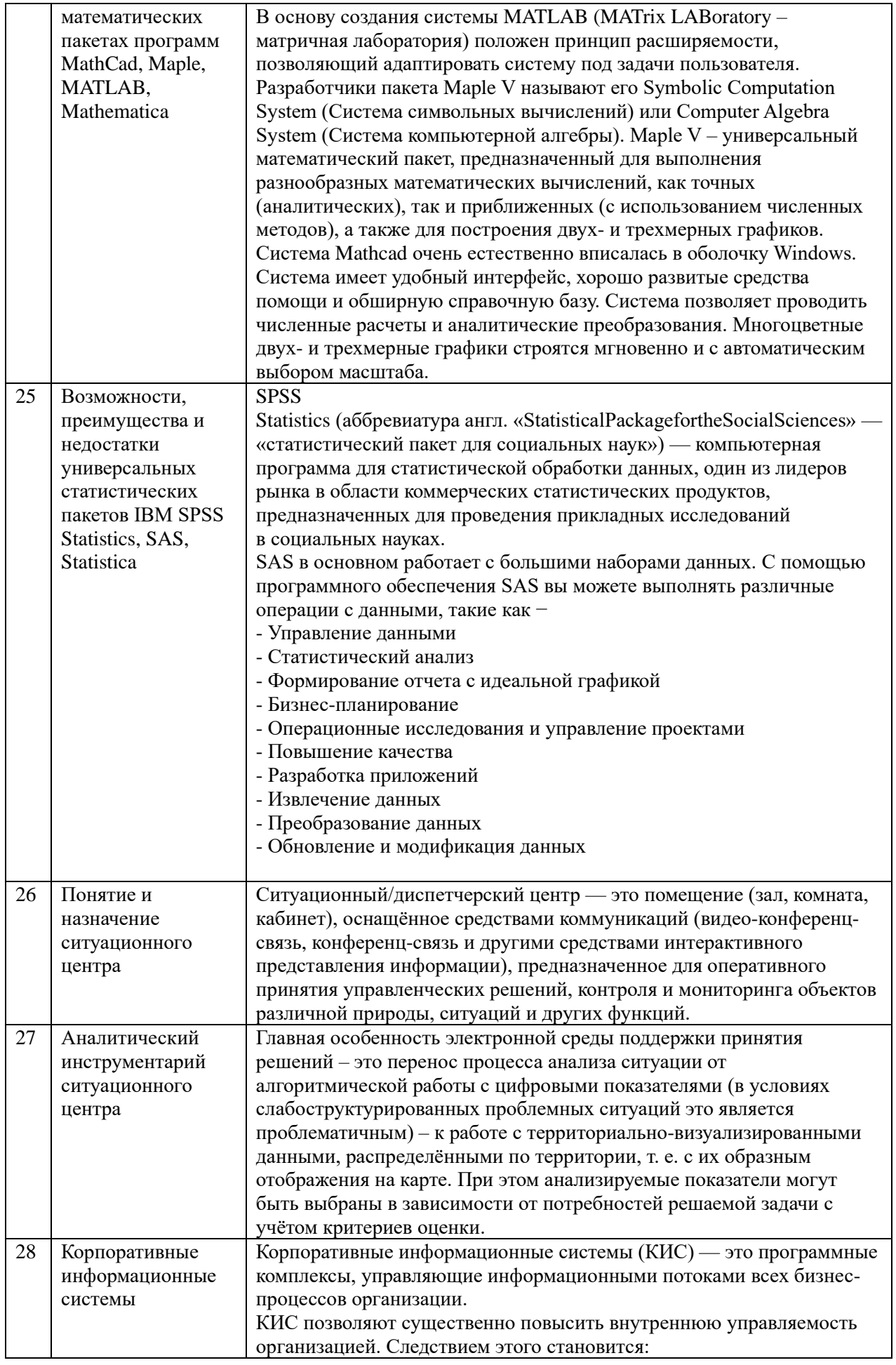

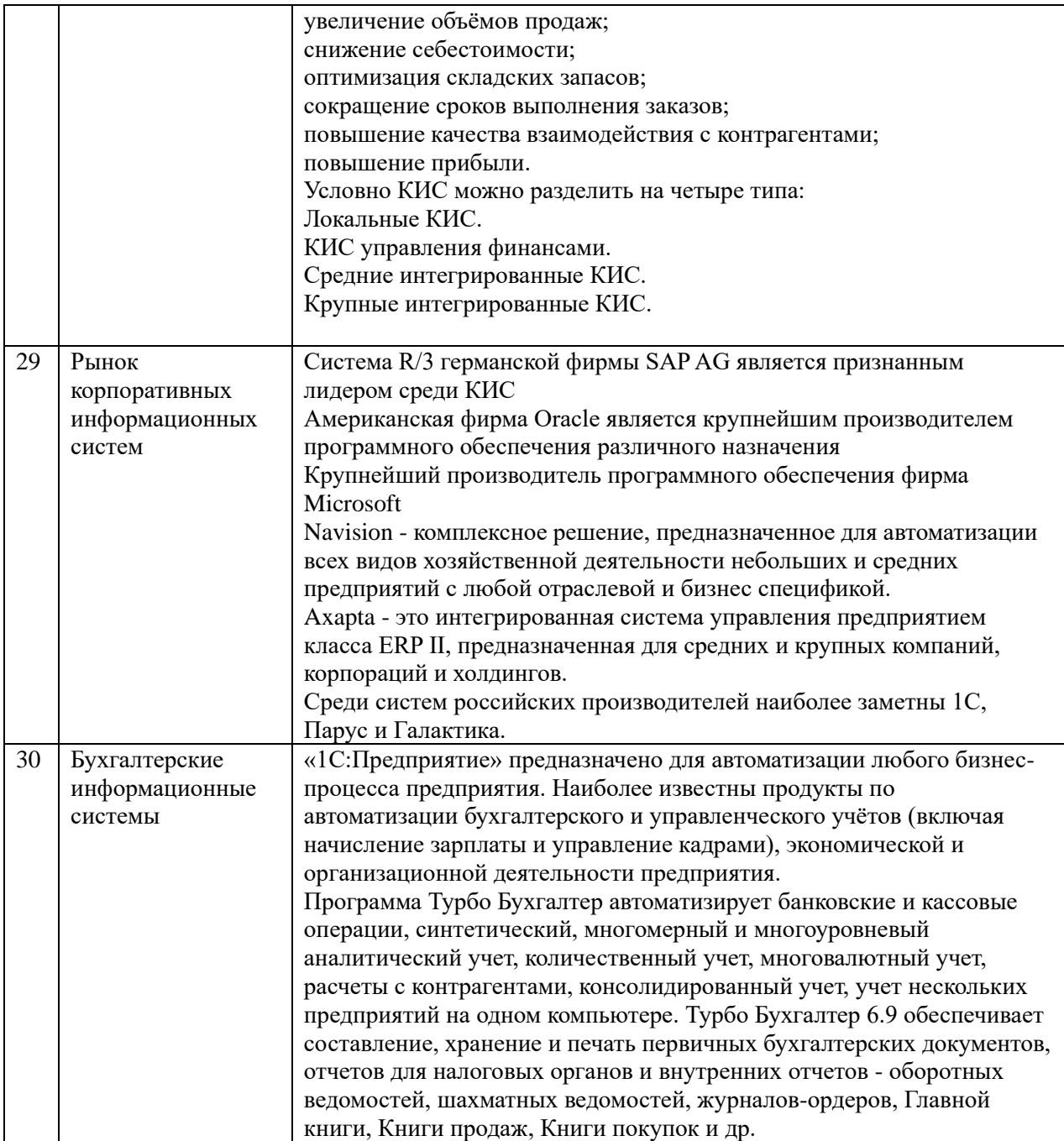